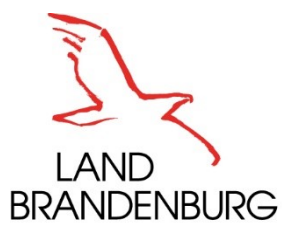

Ministerium für Landwirtschaft, Umwelt und Klimaschutz

# ERLÄUTERUNGEN und HINWEISE zum **ELER-Antrag 2024**

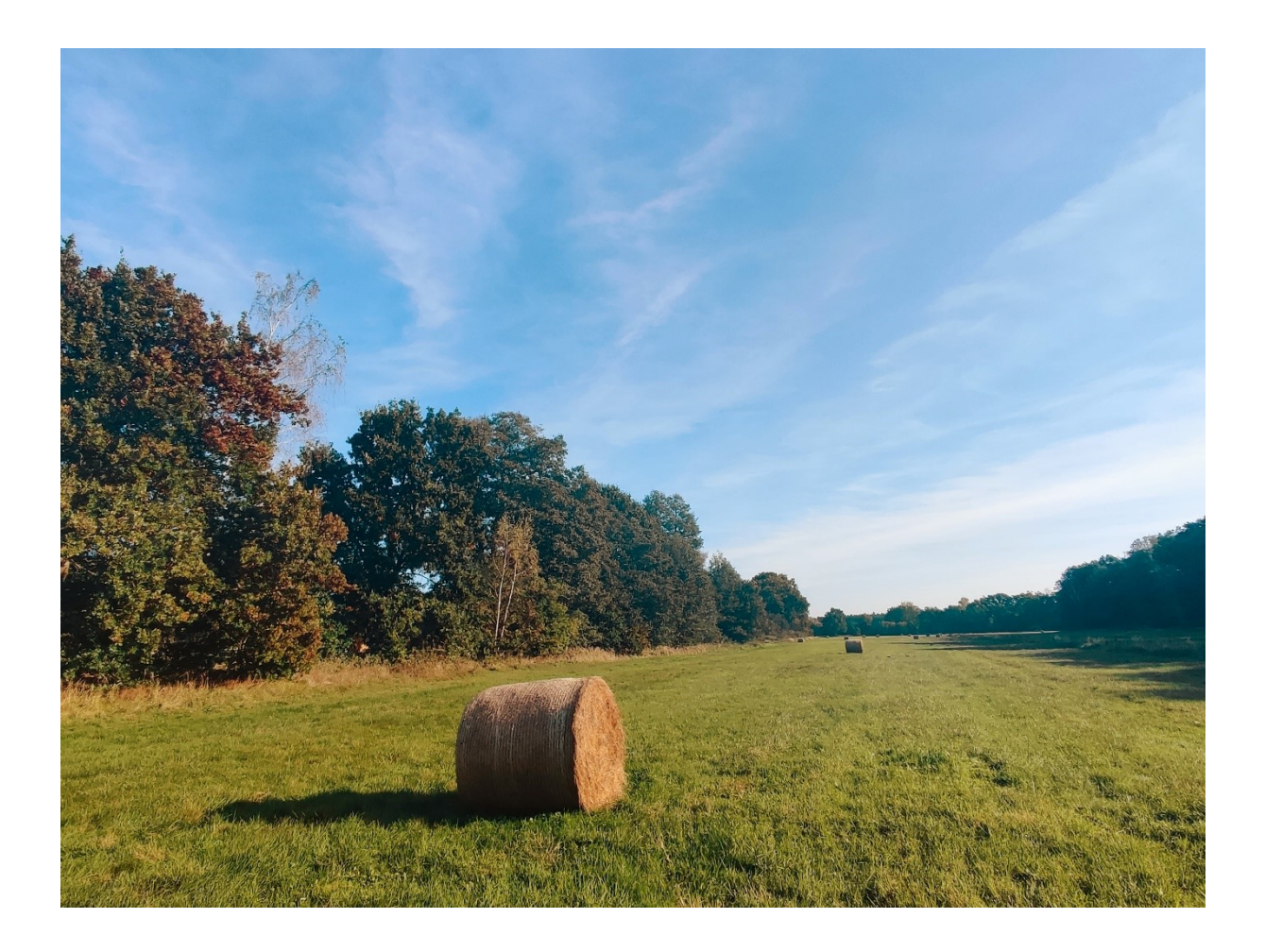

Lesen Sie diese Hinweise bitte sehr aufmerksam. Sie enthalten wichtige Regelungen zur Antragstellung für das Jahr 2024 nach den Richtlinien des Ministeriums für Landwirtschaft, Umwelt und Klimaschutz des Landes Brandenburg (MLUK) zur

- Förderung umweltgerechter landwirtschaftlicher Produktionsverfahren und zur Erhaltung der Kulturlandschaft der Länder Brandenburg und Berlin (Kulturlandschaftsprogramm/KULAP 2014/2023),
- Förderung von Agrarumwelt- und Klimamaßnahmen zur Verbesserung des Klimaschutzes und der Wasserqualität auf landwirtschaftlich genutzten Flächen,
- Förderung von Agrarumwelt- und Klimamaßnahmen zur Verbesserung der Biodiversität und des Bodenschutzes auf landwirtschaftlich genutzten Flächen sowie
- Förderung kooperativer Maßnahmen zur Verbesserung des Klimaschutzes und der Biodiversität auf landwirtschaftlich genutzten Flächen.

Impressum:

#### **Herausgeber**

Ministerium für Landwirtschaft, Umwelt und Klimaschutz Henning-von-Tresckow-Straße 2-13 14467 Potsdam Internet: [https://mluk.brandenburg.de](https://mluk.brandenburg.de/)

**Stand** 18. Oktober 2023

## **Inhaltsverzeichnis**

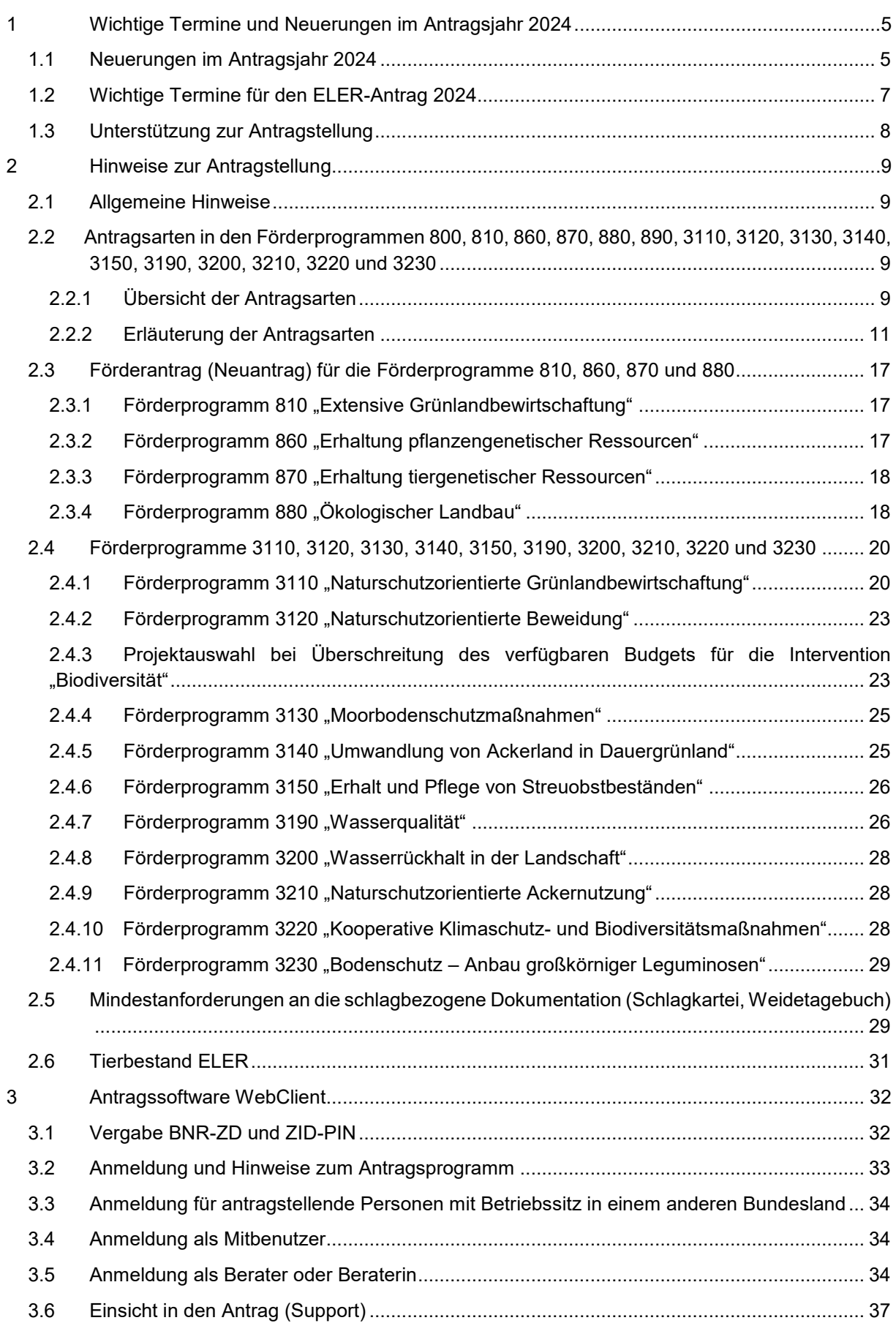

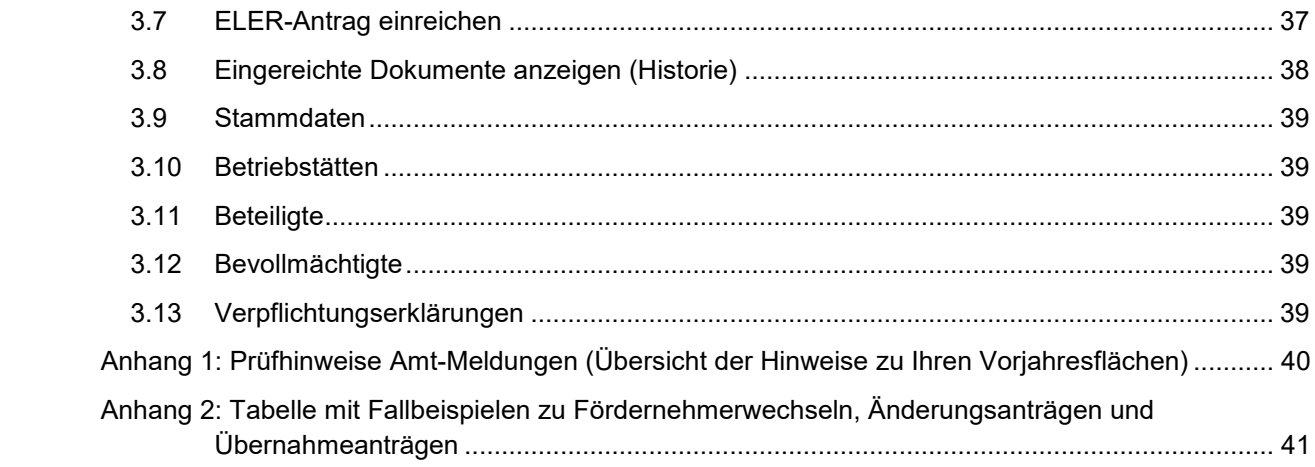

## <span id="page-4-0"></span>**1 Wichtige Termine und Neuerungen im Antragsjahr 2024**

## <span id="page-4-1"></span>**1.1 Neuerungen im Antragsjahr 2024**

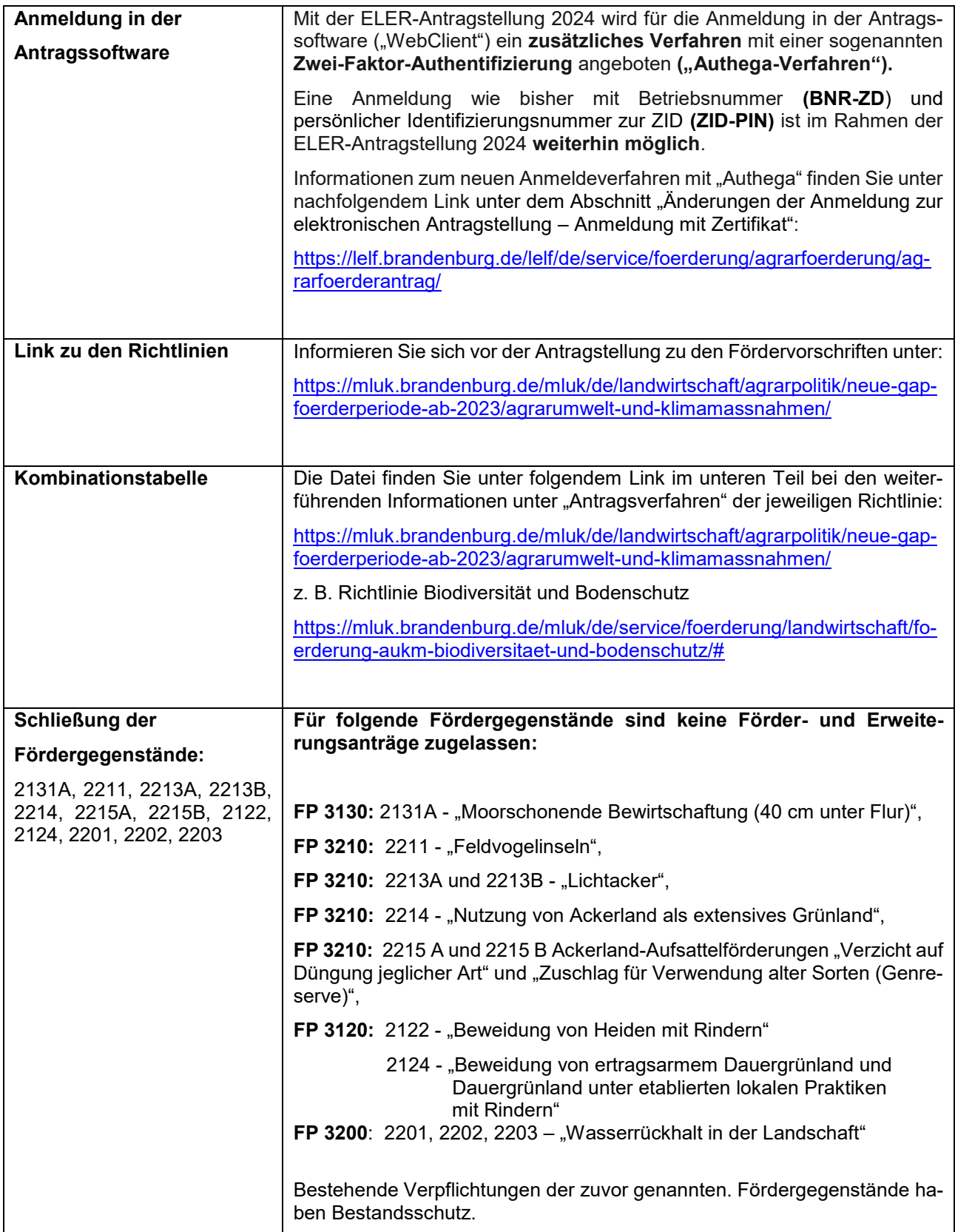

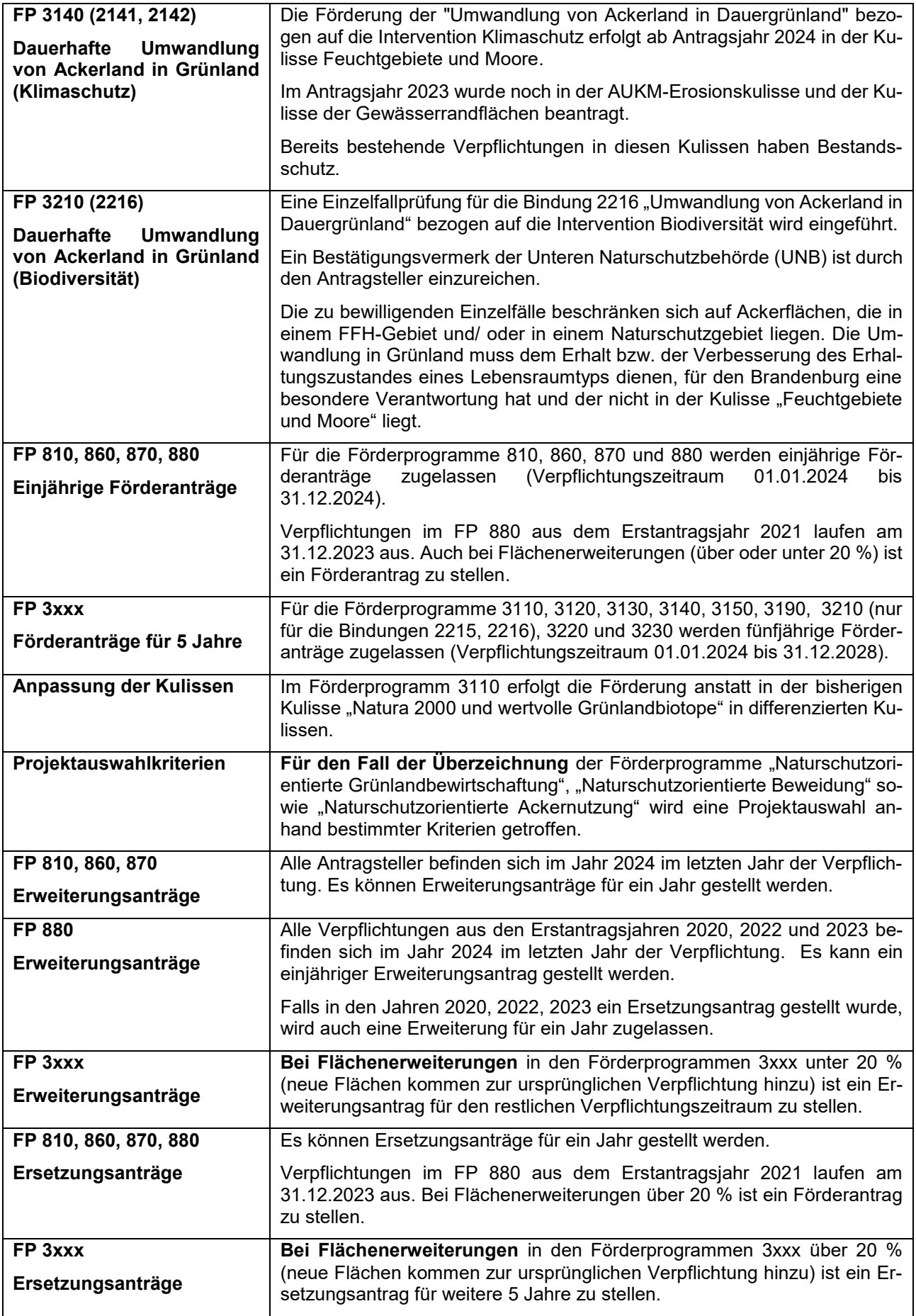

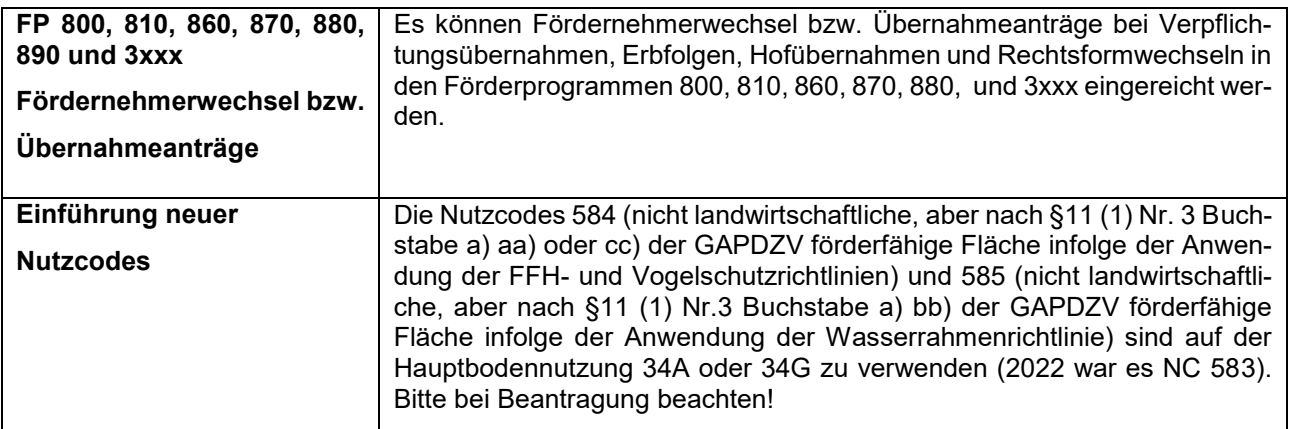

## <span id="page-6-0"></span>**1.2 Wichtige Termine für den ELER-Antrag 2024**

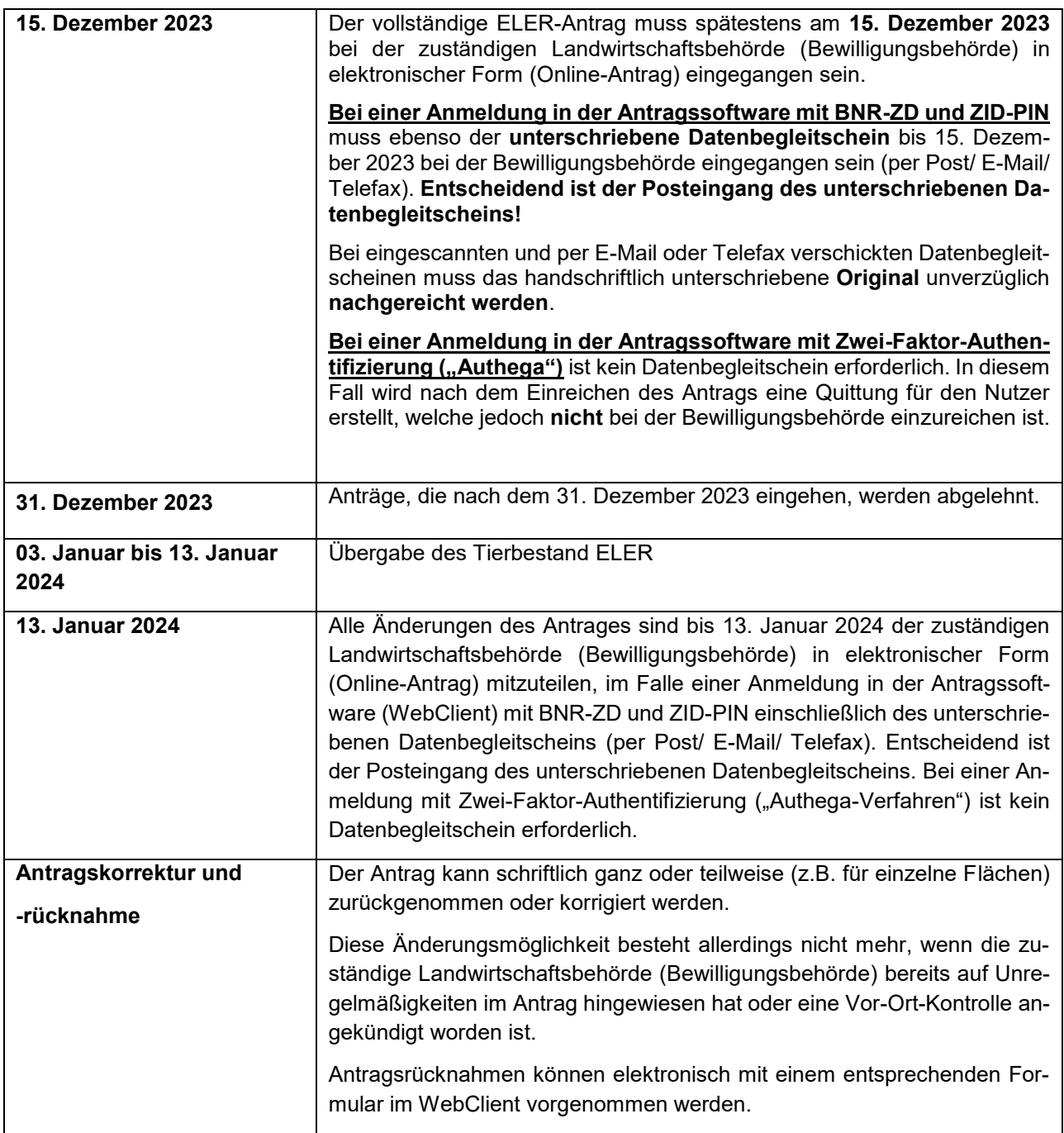

## <span id="page-7-0"></span>**1.3 Unterstützung zur Antragstellung**

Bei **technischen** Problemen steht Ihnen in der Zeit **vom 8. November 2023 bis 15. Dezember 2023** von **09:00 bis 16:00 Uhr** die Firma data-experts per **E-Mail** zur Verfügung:

#### **hotline\_bb.profil-inet@data-experts.de**

Für die **fachliche** Unterstützung wenden Sie sich bitte an die für Sie örtlich zuständige Landwirtschaftsbehörde (in Brandenburg: die Ämter für Landwirtschaft der Landkreise; in Berlin: das LELF, Referat L1):

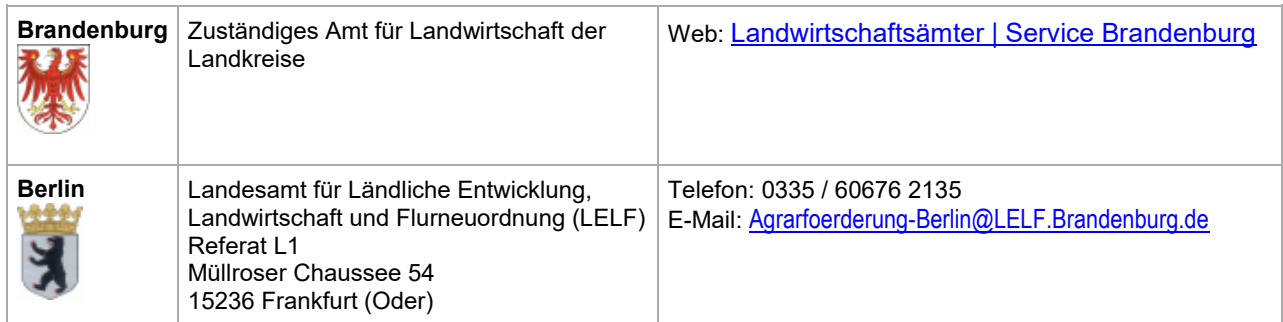

Die Kontaktdaten sowie deren Verlinkung finden Sie ebenfalls über das Informationsfenster  $\odot$  des Antragsprogrammes [\(https://www.agrarantrag-bb.de/\)](https://www.agrarantrag-bb.de/).

Weitere Erläuterungen und Hinweise zum Antragsverfahren 2024 erhalten Sie auf den Internetseiten des Ministeriums für Landwirtschaft, Umwelt und Klimaschutz (MLUK) sowie des Landesamts für Ländliche Entwicklung, Landwirtschaft und Flurneuordnung (LELF):

<https://mluk.brandenburg.de/mluk/de/landwirtschaft/agrarpolitik/neue-gap-foerderperiode-ab-2023/> <https://lelf.brandenburg.de/lelf/de/service/foerderung/agrarfoerderantrag/>

## <span id="page-8-0"></span>**2 Hinweise zur Antragstellung**

## <span id="page-8-1"></span>**2.1 Allgemeine Hinweise**

Bevor Sie den ELER-Antrag und die dazugehörigen Anlagen ausfüllen, informieren Sie sich bitte anhand der für die Förderung einschlägigen Rechtsvorschriften, dieser Hinweise und der jeweiligen Rechts- und Kontrollvorschriften zu den Grundsätzen der Agrarförderung in der 2. Säule der Gemeinsamen Agrarpolitik (GAP). Im Zweifelsfall informieren Sie sich bei Ihrer Landwirtschaftsbehörde (Bewilligungsbehörde). Soweit keine Berliner Rechtsgrundlage existiert, gilt für antragstellende Personen mit Flächen im Land Berlin für die mit dem Antrag auf Agrarförderung zu stellenden Fördermaßnahmen auch das entsprechende Recht Brandenburgs. Einen Überblick über die oben genannten Förderrichtlinien und weitere Informationen sind unter folgenden Links abrufbar:

<https://mluk.brandenburg.de/mluk/de/service/foerderung/landwirtschaft/>

#### [https://mluk.brandenburg.de/mluk/de/landwirtschaft/agrarpolitik/neue-gap-foerderperiode-ab-2023/agrarum](https://mluk.brandenburg.de/mluk/de/landwirtschaft/agrarpolitik/neue-gap-foerderperiode-ab-2023/agrarumwelt-und-klimamassnahmen/)[welt-und-klimamassnahmen/](https://mluk.brandenburg.de/mluk/de/landwirtschaft/agrarpolitik/neue-gap-foerderperiode-ab-2023/agrarumwelt-und-klimamassnahmen/)

In den Jahren bis 2025 können die Länder mit noch vorhandenen Restmitteln aus der EU-Förderperiode 2014 bis 2022 vor allem Zahlungen für Agrarumwelt- und Klimamaßnahmen (AUKM), inklusive Ökologischer/ Biologischer Landbau, finanzieren. Da diese Mittel aus der alten Förderperiode stammen, gelten hier die Regelungen der Cross Compliance nach den Vorschriften der Verordnung (EU) Nr. 1306/ 2013 weiter. In Brandenburg/Berlin werden die Zahlungen für die Förderprogramme (FP) Extensive Bewirtschaftung von Einzelflächen auf Grünland in Natura-2000-Gebieten (FP 800), Extensive Bewirtschaftung von Einzelflächen auf Grünland durch Verzicht auf mineralische Stickstoffdüngung (FP 810), Moorschonende Stauhaltung (FP 830), Erhaltung pflanzengenetischer Ressourcen (FP 860), Erhaltung tiergenetische Ressourcen (FP 870) sowie Ökologischer Landbau (FP 880) noch aus der vorigen Förderperiode finanziert. Für alle übrigen, mit dem ELER-Antrag einzureichenden Anträge (FP 3XXX) gelten die Anforderungen der Konditionalität nach den Vorschriften der Verordnung (EU) 2021/ 2115.

## <span id="page-8-2"></span>**2.2 Antragsarten in den Förderprogrammen 800, 810, 860, 870, 880, 890, 3110, 3120, 3130, 3140, 3150, 3190, 3200, 3210, 3220 und 3230**

Die Kombinationsmöglichkeiten der 2. Säule-Maßnahmen untereinander und mit den Öko-Regelungen der 1. Säule finden Sie in der Datei "Kombinationstabelle AUKM-AUKM-ÖR" unter folgendem Link, konkret im unteren Teil bei den weiterführenden Informationen unter "Antragsverfahren" der jeweiligen Richtlinie: :

[https://mluk.brandenburg.de/mluk/de/landwirtschaft/agrarpolitik/neue-gap-foerderperiode-ab-2023/agrarum](https://mluk.brandenburg.de/mluk/de/landwirtschaft/agrarpolitik/neue-gap-foerderperiode-ab-2023/agrarumwelt-und-klimamassnahmen/)[welt-und-klimamassnahmen/](https://mluk.brandenburg.de/mluk/de/landwirtschaft/agrarpolitik/neue-gap-foerderperiode-ab-2023/agrarumwelt-und-klimamassnahmen/)

Bei der **Kombination von AUKM mit den Öko-Regelungen (ÖR) 1c, 1d und 3 (Beantragung mit Agrarförderantrag im Mai 2024)** ist es **nicht** erforderlich, zusätzlich AUKM-Bindungen an die oben genannten Nebennutzungsflächen (NNF) zu setzen. Die NNF-Teilflächen "erben" in der Verwaltungskontrolle die AUKM-Bindungen der Hauptnutzungsfläche.

## <span id="page-8-3"></span>**2.2.1 Übersicht der Antragsarten**

Folgende Antragsarten sind bezogen auf die einzelnen Förderprogramme möglich:

#### **Förderanträge für ein Jahr (01. Januar 2024 bis 31. Dezember 2024)**

- FP 810 Extensive Grünlandbewirtschaftung (ausschließlich Bindung 711)
- FP 860 Erhaltung pflanzengenetischer Ressourcen
- FP 870 Erhaltung tiergenetischer Ressourcen
- FP 880 Ökologischer Landbau

#### **Förderanträge für 5 Jahre (01. Januar 2024 bis 31. Dezember 2028)**

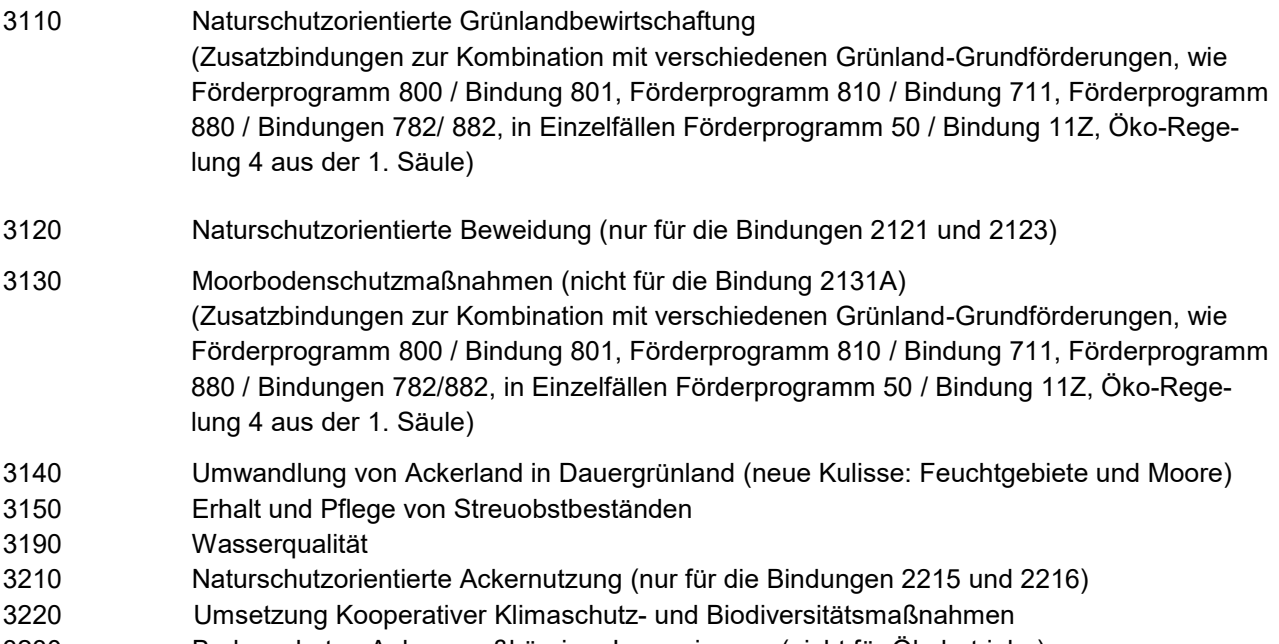

3230 Bodenschutz - Anbau großkörniger Leguminosen (nicht für Ökobetriebe)

#### **Erweiterungsanträge und Ersetzungsanträge für ein Jahr (01. Januar 2024 bis 31. Dezember 2024)**

- FP 810 Extensive Grünlandbewirtschaftung (ausschließlich Bindung 711)
- FP 860 Erhaltung pflanzengenetischer Ressourcen
- FP 870 Erhaltung tiergenetischer Ressourcen
- FP 880 Ökologischer Landbau (außer Erstantragsjahr 2021)

#### **Erweiterungsanträge für den restlichen Verpflichtungszeitraum und Ersetzungsanträge für 5 Jahre**

- FP 3110 Naturschutzorientierte Grünlandbewirtschaftung (Zusatzbindungen zur Kombination mit den Grünland-Grundförderungen)
- FP 3120 Naturschutzorientierte Beweidung (nur für die Bindungen 2121 und 2123)
- FP 3130 Moorbodenschutzmaßnahmen / außer Bindung 2131A (Zusatzbindungen zur Kombination mit Grünland-Grundförderungen)
- FP 3140 Umwandlung von Ackerland in Dauergrünland (Kulisse Feuchtgebiete und Moore)
- FP 3150 Erhalt und Pflege von Streuobstbeständen
- FP 3190 Wasserqualität
- FP 3210 Naturschutzorientierte Ackernutzung (nur für die Bindungen 2215 und 2216)
- FP 3220 Umsetzung Kooperativer Klimaschutz- und Biodiversitätsmaßnahmen
- FP 3230 Bodenschutz Anbau großkörniger Leguminosen (nicht für Ökobetriebe)

#### **Änderungsanträge, Übernahmeanträge und Anträge auf Fördernehmerwechsel**

- FP 800 Extensive Grünlandbewirtschaftung von Flächen in Natura 2000-Gebieten außerhalb von Naturschutzgebieten
- FP 810 Extensive Grünlandbewirtschaftung (ausschließlich Bindung 711)
- FP 860 Erhaltung pflanzengenetischer Ressourcen
- FP 870 Erhaltung tiergenetischer Ressourcen
- FP 880 Ökologischer Landbau
- FP 890 Förderung naturbetonter Strukturelemente (mehrjährige Blühstreifen und Ackerrandstreifen) ab dem Erstantragsjahr 2020
- FP 3110 Naturschutzorientierte Grünlandbewirtschaftung (Zusatzbindungen zur Kombination mit den Grundförderungen)
- FP 3120 Naturschutzorientierte Beweidung (nur für die Bindungen 2121 und 2123)
- FP 3130 Moorbodenschutzmaßnahmen / außer Bindung 2131A (Zusatzbindungen zur Kombination mit Grundförderungen)
- FP 3140 Umwandlung von Ackerland in Dauergrünland (Kulisse Feuchtgebiete und Moore)
- FP 3150 Erhalt und Pflege von Streuobstbeständen
- FP 3190 Wasserqualität
- FP 3200 Wasserrückhalt in der Landschaft
- FP 3210 Naturschutzorientierte Ackernutzung (nur für die Bindungen 2215 und 2216)
- FP 3220 Umsetzung Kooperativer Klimaschutz- und Biodiversitätsmaßnahmen
- FP 3230 Bodenschutz Anbau großkörniger Leguminosen (nicht für Ökobetriebe)

#### <span id="page-10-0"></span>**2.2.2 Erläuterung der Antragsarten**

#### **2.2.2.1 Förderantrag (Neuantrag)**

Ein **Förderantrag für 5 Jahre** (Neuantrag) für den Verpflichtungszeitraum vom 01. Januar 2024 bis 31. Dezember 2028 kann für alle Förderprogramme (FP) 3xxx gestellt werden:

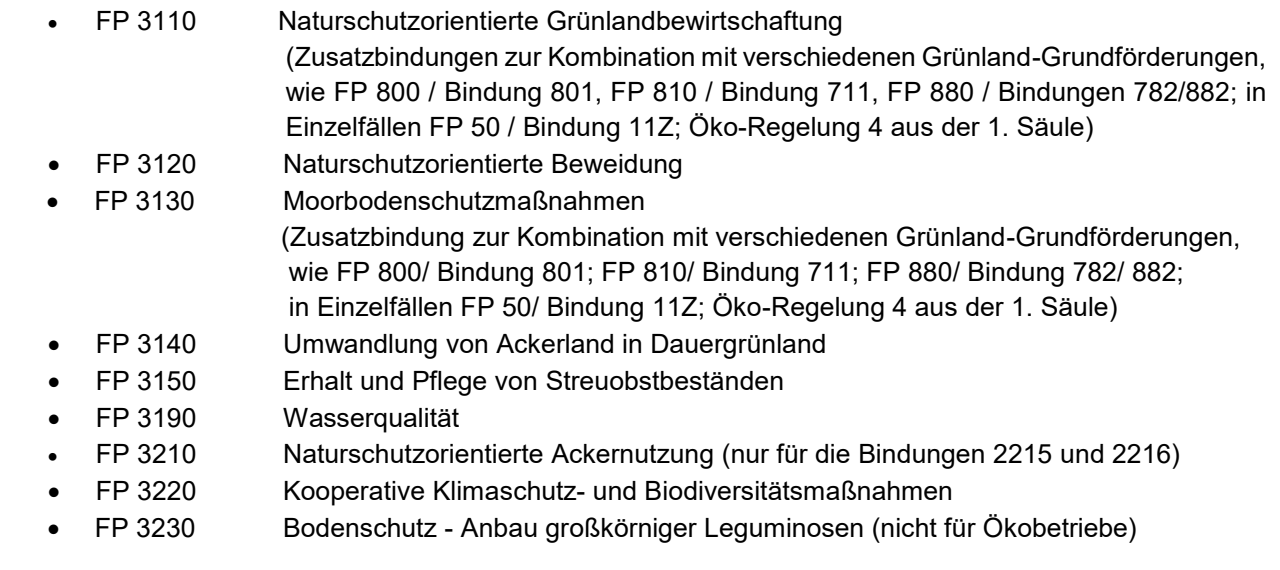

Ein **Förderantrag für ein Jahr** (Neuantrag) für den Verpflichtungszeitraum vom 01. Januar 2024 bis 31. Dezember 2024 kann für folgende Förderprogramme gestellt werden:

- FP 810 Extensive Grünlandbewirtschaftung (ausschließlich Bindung 711),
- FP 860 Erhaltung pflanzengenetischer Ressourcen
- FP 870 Erhaltung tiergenetischer Ressourcen
- FP 880 Ökologischer Landbau

**Die Bindung 711 im Förderprogramm 810 darf ab 2023 nicht mehr allein beantragt werden**. Die Beantragung der **Bindung 711 dient als Grundförderung** für weitere darauf aufbauende Maßnahmen (Aufsattelung), z. B. Moorbodenschutzmaßnahmen oder späte Nutzungstermine. Nach Abschluss des ein- bzw. zweijährigen Verpflichtungszeitraumes wird es eine Nachfolgeregelung geben, um den dann noch laufenden Verpflichtungszeitraum der Aufsattelbindungen abzusichern.

Für das **Förderprogramm 870** sind die Anlagen 4a und 4b für einen einjährigen Förder- oder Erweiterungsantrag (7xx-Bindung) zu nutzen. Änderungen des Tierbestandes erfolgen nicht einzeltierbezogen und

können nur innerhalb des Verpflichtungsumfanges vorgenommen werden (Änderungs- und/ oder Übernahmeantrag). Die Regelungen bezüglich der Anlagen 5a und 5b, die mit dem Zahlungsantrag im Mai 2024 eingereicht werden, bleiben bestehen.

Für antragstellende Personen im **Förderprogramm 880** mit einer bereits bestehenden Verpflichtung der Erstantragsjahre 2020, 2022 bzw. 2023 besteht die Möglichkeit, in der Verpflichtung zu verbleiben. Antragstellende Personen mit einer beendeten Verpflichtung aus dem Erstantragsjahr 2021 stellen einen einjährigen Förderantrag für den Verpflichtungszeitraum vom 01. Januar 2024 bis 31. Dezember 2024).

#### **Folgende Kulissen gelten ab 1. Januar 2024:**

- Feuchtgebiete und Moore (GLÖZ 2, FP 810, FP 3130, **neu: FP 3140**)
- Gewässerbemessungsgrenze (GLÖZ 4)
- Wassererosion (GLÖZ 5)
- Winderosion (GLÖZ 5)
- Umweltsensibles Dauergrünland (GLÖZ 9)
- Natura 2000-Gebiete (Öko-Regelung 7, FP 3210-Bindung 2215)
- Benachteiligtes Gebiet (FP 3315, Bindung 33)
- Natura 2000-Gebiete und wertvolle Grünlandbiotope (bis AJ 2023: FP 810, FP 3110)
- Naturschutzorientierte Grünlandbewirtschaftung (FP 3110) und FP 810 (Bindung 711) Drei neue Kulissen ab 2024:
	- Verzicht auf jegliche Düngung oder Nutzungspause (Bindungen 2111A bzw. 2114);
	- Mahdverfahren / Beweidung (Bindungen 2111B, 2111C, 2115 bzw. 2116);
	- Späte Nutzungstermine auf Grünland (Bindungen 2112 bzw. 2113)
- AUKM Erosionskulisse nur für Erstantragsjahr 2023 (FP 3140-Bindung 3141, FP 3190- Bindung 3192)
- Ackerrand- und Blühstreifen (FP 890)
- Gewässerrandflächen (FP 3190-Bindung 3191)
- Nährstoffsensible Gebiete (FP 3190-Bindung 3192)
- Wasserretentionsflächen (FP 3200): keine Förder-/ Erweiterungsanträge für 2024
- Vogelschutzgebiete (FP 3210-Bindung 3211): keine Förder-/ Erweiterungsanträge ab 2024

#### **Zuordnung von Förderprogrammen zu Kulissen mit Vergleich der Antragsjahre 2023 und 2024**

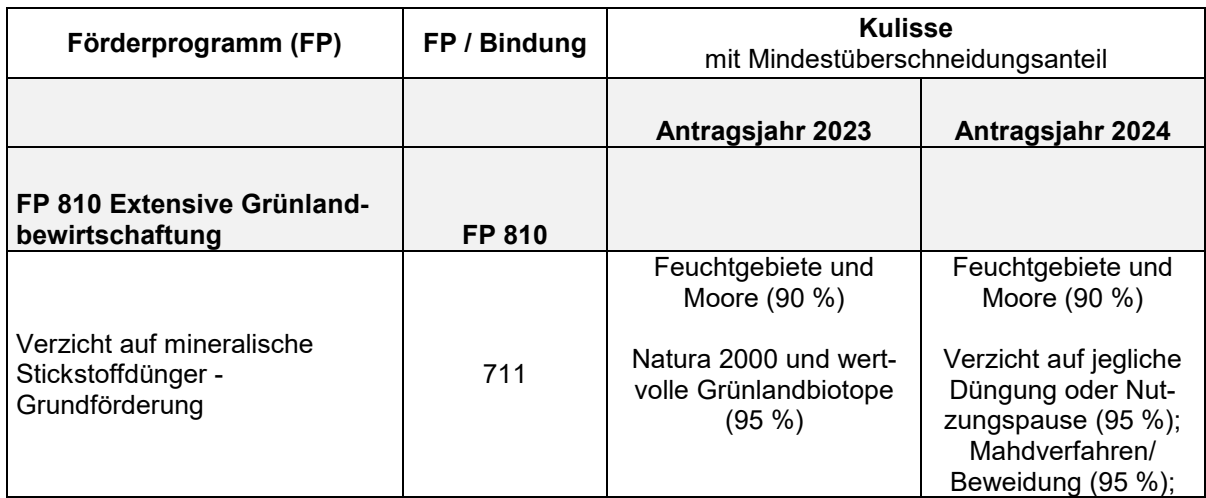

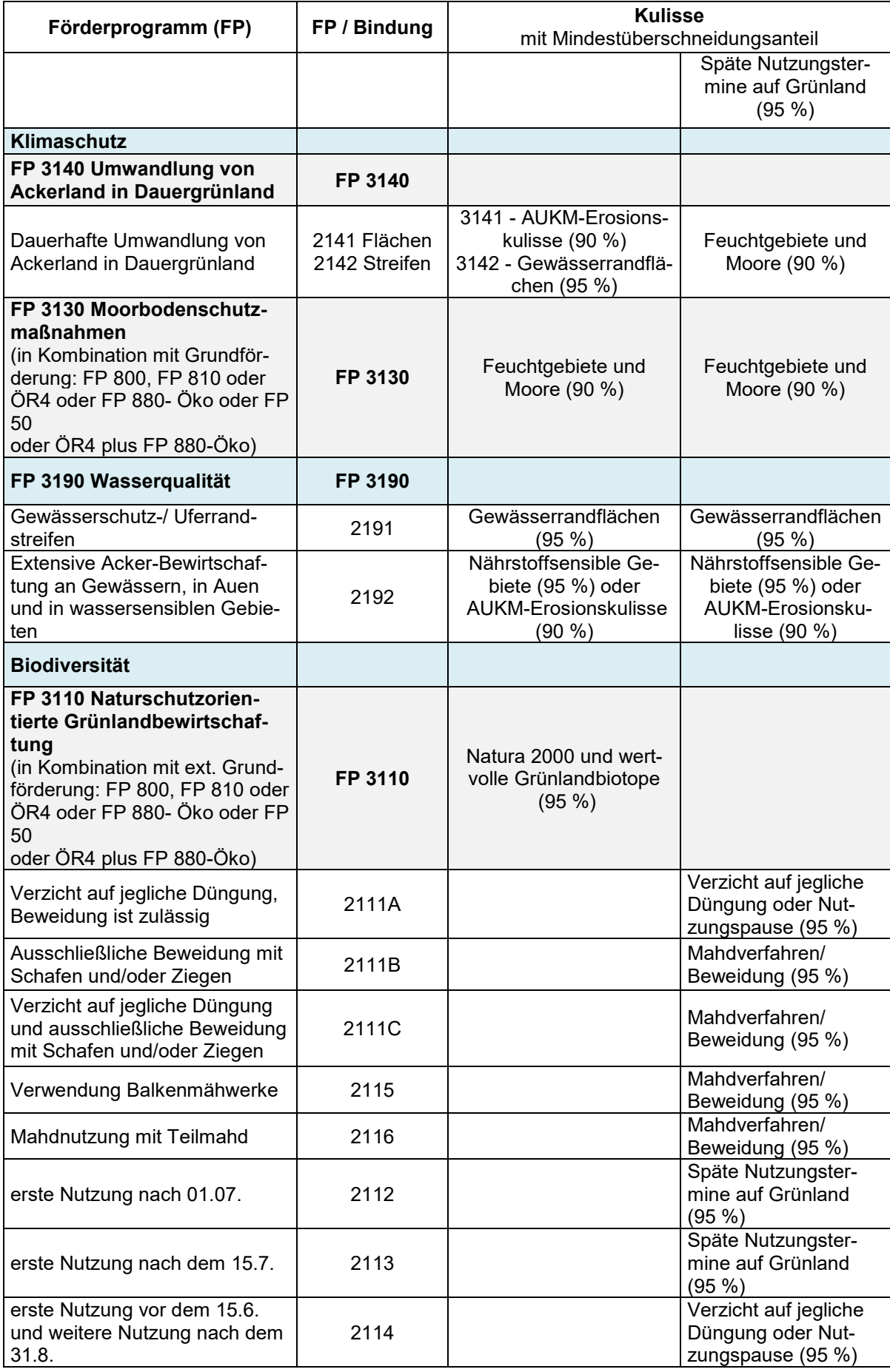

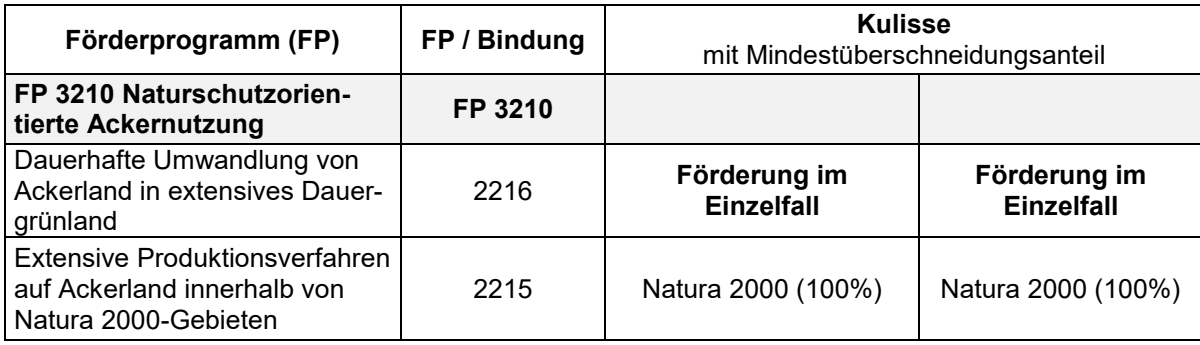

## **2.2.2.2 Einführungsprämie im Förderprogramm 880**

Im Förderprogramm Ökologischer Landbau (FP 880) kann **für noch nicht auf den ökologischen Landbau umgestellte Flächen** eine **auf ein Jahr befristete Einführungsprämie** beantragt werden. Dazu sind die Flächen in den Förder-, Erweiterungs- bzw. Ersetzungsanträgen mit folgenden Bindungen zu kennzeichnen. Es sind **zwei Bindungen an die Parzelle zu setzen**, da die 78xEP-Bindung nur den Aufstockungsbetrag beinhaltet und nach zwei Jahren an der Fläche entfällt:

- 781 und 781EP Einführer Ackerland (220 €/ha + 115 €/ha = 335 €/ha),
- 783 und 783EP Gemüse- und Zierpflanzenbau, inkl. Erdbeeren, Spargel, Rhabarber, Heil- und Gewürzpflanzen (490 €/ha + 140 €/ha = 630 €/ha),
- 784 und 784EP Dauerkulturen von Stein- und Kernobst sowie dazugehörige Baumschulkulturen (994 €/ha + 559 €/ha = 1.553 €/ha),
- 785 und 785EP Dauerkulturen von Beeren- und Wildobst sowie dazugehörige Baumschulkulturen (830 €/ha + 520 €/ha = 1.350 €/ha).

#### **Ab 2025 wird die Förderung des Ökologischen Landbaus fortgesetzt auf der Grundlage des GAP-Strategieplans, inklusive 2. Einführungsjahr.**

### **2.2.2.3 Ersetzungsantrag für die Förderprogramme 810, 860, 870 bzw. 880**

Ein Ersetzungsantrag kann unter folgenden Bedingungen gestellt werden:

- es besteht bereits eine Verpflichtung und
- die beabsichtigte Flächenerweiterung beträgt mehr als 20 % der ursprünglichen Verpflichtungsfläche.

Ein neuer **einjähriger Verpflichtungszeitraum** beginnt. Die neue Verpflichtung "ersetzt" die alte Verpflichtung, neue Parzellen werden mit einer 7xx-Bindung (Erstantragsjahr 2024) und die ursprünglichen Parzellen mit der 8xx-Bindung (z. B. Erstantragsjahr 2022) gekennzeichnet.

### **2.2.2.4 Ersetzungsantrag für die Förderprogramme 3xxx**

Ein Ersetzungsantrag kann unter folgenden Bedingungen gestellt werden:

- es besteht bereits eine Verpflichtung und
- die beabsichtigte Flächenerweiterung beträgt mehr als 20 % der ursprünglichen Verpflichtungsfläche.

Ein neuer **fünfjähriger Verpflichtungszeitraum** beginnt. Die neue Verpflichtung "ersetzt" die alte Verpflichtung, neue Parzellen werden mit einer 2xxx-Bindung (Erstantragsjahr 2024) und die ursprünglichen Parzellen mit der 3xxx-Bindung (z. B. Erstantragsjahr 2023) gekennzeichnet.

### **2.2.2.5 Erweiterungsantrag für die Förderprogramme 810, 860 bzw. 870**

Ein Erweiterungsantrag ist für bestehende Verpflichtungen möglich und kann unter folgenden Bedingungen (7xx- Bindung) gestellt werden:

die Erweiterungsfläche beträgt weniger als 20 % der ursprünglichen Verpflichtungsfläche und

 die zulässige Erweiterungsfläche bezieht sich auf das gesamte Förderprogramm und nicht auf einzelne Bindungen.

Eine antragstellende Person mit einer Verpflichtung mit dem Erstantragsjahr 2019 (FP 880), welche in den Folgejahren einen Ersetzungsantrag gestellt hat (z. B. im Jahr 2020), kann für das Antragsjahr 2024 einen Erweiterungsantrag stellen. Es gilt das Laufzeitende der Verpflichtung. In dem Beispiel mit der Verpflichtung mit dem Erstantragsjahr 2019 und dem Ersetzungsantrag 2020 verbleibt noch ein Jahr bis zum Verpflichtungsende des Ersetzungsantrages (bis 31. Dezember 2024).

#### **2.2.2.6 Erweiterungsantrag im Förderprogramm 3xxx**

Ein Erweiterungsantrag ist für bestehende Verpflichtungen ab dem Erstantragsjahr 2023 möglich und kann unter folgenden Bedingungen (2xxx- Bindung) für den restlichen Verpflichtungszeitraum gestellt werden:

- die Erweiterungsfläche beträgt weniger als 20 % der ursprünglichen Verpflichtungsfläche und
- die zulässige Erweiterungsfläche bezieht sich auf das gesamte Förderprogramm und nicht auf einzelne Bindungen.

### **2.2.2.7 Änderungs- und Übernahmeanträge für die Förderprogramme 800, 810, 860, 870, 880,890 bzw. 3xxx (außer 3220)**

Änderungs- und Übernahmeanträge sind für Anträge mit dem Erstantragsjahr 2020, 2022 bzw. 2023 (oder Ersetzung in 2020, 2022, 2023) bei Verpflichtungsübernahmen, Erbfolgen, Hofübernahmen und Rechtsformwechseln zu stellen.

**Änderungsanträge** sind unter folgenden Voraussetzungen erforderlich:

- bei teilweiser bzw. vollständiger Verpflichtungsübernahme zur bereits eigenen Verpflichtung im Förderprogramm (z. B. eine antragstellende Person im FP 880 übernimmt Flächen im FP 880). Es ist das Erstantragsjahr der eigenen bestehenden Verpflichtung anzugeben; in der Anlage 1 sind alle Parzellen aufzuführen und nur die übernommenen Parzellen mit "U" zu kennzeichnen.
- bei teilweiser bzw. vollständiger Verpflichtungsübergabe an eine übernehmende Person bzw. mehrere übernehmende Personen mit bereits der gleichen Verpflichtung (z. B. eine antragstellende Person im FP 880 übergibt Flächen an eine oder mehrere antragstellende Person(en) im FP 880). Es ist das Erstantragsjahr der ursprünglichen Verpflichtung anzugeben; die Anzeige eines Flächenabgangs bzw. einer Verpflichtungsabgabe ist in Anlage 2 (Flächen, die aus der KULAP-Verpflichtung herausgelöst werden) des ELER-Antrages vorzunehmen. Die Kennzeichnung der Flächen erfolgt mit "M" (mit Bindung) oder "O" (ohne Bindung). Soll lediglich ein Flächenabgang angezeigt werden, muss zusätzlich kein ELER-NN (Anlage 1) eingereicht werden.
- alle Forderungen, die sich gegebenenfalls aus Rückforderungen und Sanktionen ergeben, werden an den Verpflichtungsübernehmenden gerichtet. Dies betrifft auch Zahlungen, die der Verpflichtungsübergebende erhalten hat.
- bei ggf. aus anderen Gründen erfolgter Flächenverringerung, z. B. soll das FP 880 wegen einer Baumaßnahme beendet werden. In diesem Fall ist das Erstantragsjahr der ursprünglichen Verpflichtung anzugeben und die Flächen sind mit "B" (Beendigung der Verpflichtung) in Anlage 2 zu kennzeichnen. Soll lediglich ein Flächenabgang angezeigt werden (Anlage 2), muss zusätzlich kein E-LER-Nutzungsnachweis (Anlage 1) eingereicht werden.
- beim Wechsel der Bindung ist das Erstantragsjahr der ursprünglichen Verpflichtung anzugeben (z. B. im FP 880 von der Bindung 881/Ackerland zu 883/Gemüse); in Anlage 1 sind alle Parzellen aufzuführen und nur die Parzellen mit Bindungswechsel sind mit "A" zu kennzeichnen,
- bei Änderung des FLIK, FLEK, Parzellenidenten und -größe. In Anlage 1 (ELER-Nutzungsnachweis) sind alle Parzellen aufzuführen und die geänderten Parzellen sind mit "G" zu kennzeichnen:
- o für ein Landschaftselement, das für eine bereits im Antrag vorhandene Parzelle beantragt werden soll, ist kein Erweiterungsantrag zu stellen, sondern es wird dieser Parzelle zugeordnet unter der Voraussetzung, dass es im räumlichen Zusammenhang zur Parzelle liegt. Dadurch vergrößert sich die Parzellen-Bruttofläche. Die Parzelle ist mit "G" in Anlage 1 zu kennzeichnen.
- bei Flächenerweiterungen unter 0,3 ha, die an eine bereits im Antrag vorhandene Parzelle angrenzen, ist die Parzelle unter Berücksichtigung der Flächenerweiterung neu zu digitalisieren und mit "G" in der Anlage 1 zu kennzeichnen.

Im Falle einer Flächenübernahme werden die Parzellen mit "U" für Übernahme in Anlage 1 gekennzeichnet und die BNR-ZD des Übergebenden der Flächen angegeben.

Bei eigenem Neueinstieg in ein Förderprogramm mit teilweiser Verpflichtungsübernahme von Anderen (z. B. eine antragstellende Person ist nicht im FP 880 verpflichtet und übernimmt teilweise die Flächen von einer oder mehreren antragstellenden Person(en) im FP 880), ist das Erstantragsjahr der übernommenen Verpflichtung anzugeben und es wird der gesamte ELER-Nutzungsnachweis (Anlage 1) eingereicht.

Zur Einhaltung des ein- bzw. fünfjährigen Verpflichtungszeitraumes kann die antragstellende Person eine Bewirtschaftungsverpflichtung einer anderen antragstellenden Person nur übernehmen, wenn ihre eigene Verpflichtung im gleichen Förderprogramm ebenso lange oder länger als die übernommene Verpflichtung läuft.

Die folgende Übersicht dient der Erläuterung der Parzellen-Kennzeichen:

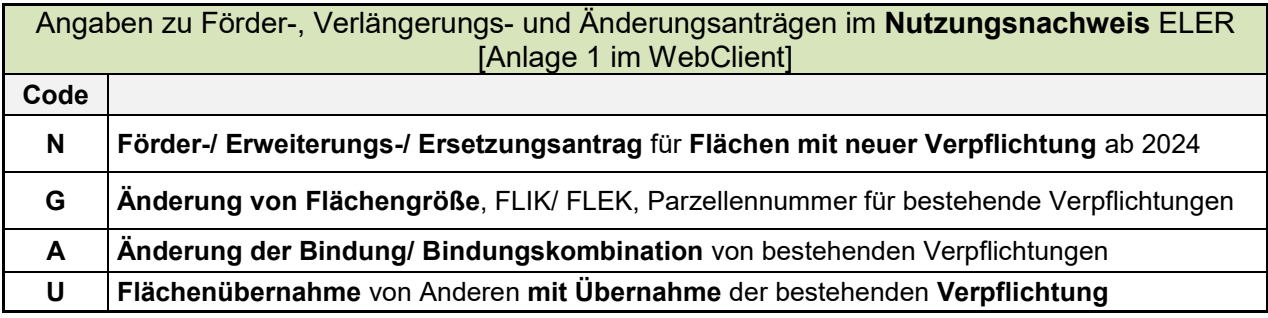

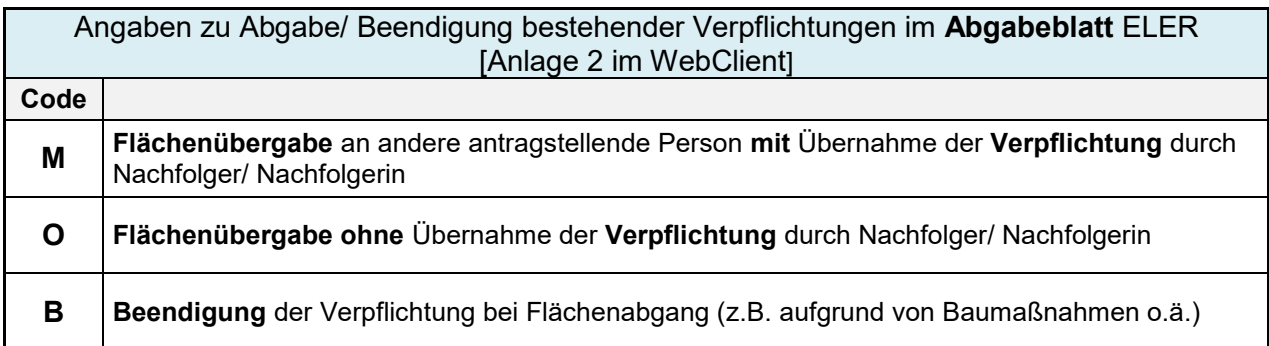

Die Übergabe und Übernahme von Verpflichtungen sollte grundsätzlich zu Beginn des jeweiligen Verpflichtungsjahres erfolgen. Die verpflichtungsübernehmende Person hat die geltenden Zuwendungsvoraussetzungen zur Kenntnis genommen und verpflichtet sich zu deren Einhaltung ab dem Datum der Übergabe/ Übernahme bis zum regulären Ende der Verpflichtung. Die relevanten schlagbezogenen Dokumentationen (Schlagkartei, Bodenuntersuchungen, Nährstoffbilanzen usw.) wurden von der verpflichtungsübergebenden Person an die verpflichtungsübernehmende Person übergeben.

Eine Verpflichtungsübergabe / -übernahme kann nur dann stattfinden, wenn die übernehmende Person:

- Bisher keine eigene Verpflichtung mit der betreffenden Bindung besitzt oder
- eine eigene Verpflichtung in der betreffenden bzw. mit einer passenden höherwertigen Bindung besitzt, die noch mindestens genauso lange läuft wie die zu übernehmende Verpflichtung;
- o Läuft die eigene Verpflichtung länger als die übernommene, wird die übernommene Verpflichtung auf den Zeitraum der eigenen Verpflichtung angepasst.
- o Ist die restliche Laufzeit der übernommenen Verpflichtung länger als die eigene, ist ein Neuantrag zum Zeitpunkt der Verpflichtungsübernahme zu stellen.

Im Falle einer Verpflichtungsübernahme im Förderprogramm 880 sind die übernommenen ökologisch zu bewirtschaftenden Flächen dem Kontrollverfahren nach Verordnung (EU) Nr. 2018/848 zu unterziehen. Mit dem Datum der Übergabe/ Übernahme gehen alle Rechte und Pflichten, die sich aus der betreffenden KU-LAP - Förderung ergeben, an den Verpflichtungsübernehmenden über.

**Alle Forderungen**, die sich gegebenenfalls aus Rückforderungen und Sanktionen ergeben könnten**, werden an die verpflichtungsübernehmende Person gerichtet**. Dies betrifft auch Zahlungen, die die verpflichtungsübergebende Person erhalten hat. Alle darüber hinaus gehenden Sachverhalte bedürfen der vertraglichen Regelung zwischen der verpflichtungsübergebenden Person und der verpflichtungsübernehmenden Person.

### **2.2.2.8 Fördernehmerwechsel für die Förderprogramme 800, 810, 860, 870, 880, 890 bzw. 3xxx (außer 3220)**

Ein Antrag auf Fördernehmerwechsel kann bei Erbfolge, Hofübernahme und Rechtsformwechsel eingereicht werden.

Der Fördernehmerwechsel wird von der übergebenden Person angezeigt. Die antragstellende Person übergibt oder vererbt den landwirtschaftlichen Betrieb mit vollständiger Verpflichtungsübergabe (Flächen und Tiere) an eine neue antragstellende Person, die keine eigene Verpflichtung besitzt (Fördernehmerwechsel). Eine Flächenangabe (Abgabe des ELER-NN) ist nicht erforderlich. Die übernehmende Person stellt mit dem Agrarförderantrag im Mai 2024 den Zahlungsantrag zur übernommenen Verpflichtung.

### <span id="page-16-0"></span>**2.3 Förderantrag (Neuantrag) für die Förderprogramme 810, 860, 870 und 880**

Die Förderprogramme 810, 860, 870 und 880 werden im Rahmen der finanziellen Aussteuerung der Förderperiode 2014 - 2022 auf Grundlage des EPLR weitergeführt. Es sind Förderanträge (Neuanträge) für einen einjährigen Verpflichtungszeitraum vom 01. Januar 2024 bis 31. Dezember 2024 möglich.

### <span id="page-16-1"></span>**2.3.1 Förderprogramm 810 "Extensive Grünlandbewirtschaftung"**

Die Beantragung der **Bindung 711 aus dem Förderprogramm 810** dient **als Grundförderung** für die **Aufsattelung weiterer Maßnahmen**, z. B. Moorbodenschutzmaßnahmen oder späte Nutzungstermine. **Die Bindung 711 darf nicht allein beantragt werden**. Nach Abschluss des ein- oder zweijährigen Verpflichtungszeitraumes (01. Januar 2023 bis 31. Dezember 2024) wird es eine Nachfolgeregelung geben, um den dann noch laufenden Verpflichtungszeitraum der Aufsattelbindungen abzusichern.

Die **Maßnahme wird als Grundförderung** mit folgender Bindung beantragt:

711 – Extensive Grünlandbewirtschaftung (Verzicht auf mineralische Stickstoffdünger)

Die Grundförderung ist **ausschließlich zulässig mit Zusatzbindungen** aus den Förderprogrammen

- 3110 "Naturschutzorientierte Grünlandbewirtschaftung" mit den Bindungen 2111A, 2111B, 2111C, 2112, 2113, 2114, 2115 und 2116 und
- 3130 "Moorbodenschutzmaßnahmen" mit den Bindungen 2131B, 2131C, 2131D, 2131E und 2131F.

### <span id="page-16-2"></span>**2.3.2 Förderprogramm 860 "Erhaltung pflanzengenetischer Ressourcen"**

Gefördert wird die **Erhaltung seltener oder gefährdeter, regional angepasster Nutzpflanzen**. Die Maßnahme wird mit folgenden Bindungen beantragt:

- 761: Anbau von Saat- oder Pflanzgut gefährdeter ein- und zweijähriger Nutzpflanzensorten,
- 761A: Ausgleich des Mehraufwandes für Aussaat, Ernte, Aufbereitung und Qualitätssicherung

von kleinen Partien gefährdeter ein- und zweijähriger Nutzpflanzensorten zum Zweck der Saatgutvermehrung und Saatgutbereitstellung,

762: Pflege von gefährdeten Dauerkulturen.

Die Rote Liste der gefährdeten einheimischen Nutzpflanzen in Deutschland kann auf der Seite der Bundesanstalt für Landwirtschaft und Ernährung (BLE) abgerufen werden:

<https://pgrdeu.genres.de/on-farm-bewirtschaftung/rote-liste-nutzpflanzen/>

#### <span id="page-17-0"></span>**2.3.3 Förderprogramm 870 "Erhaltung tiergenetischer Ressourcen"**

Förderfähig ist die **Zucht und Haltung von Tieren seltener oder gefährdeter einheimischer Nutztierrassen** gemäß den Erhaltungszuchtprogrammen der zuständigen tierzuchtrechtlich anerkannten Zuchtorganisation.

Gefördert werden nur Rassen, die durch die für Tierzucht zuständige Landesbehörde auf Basis von Empfehlungen des Fachbeirates für tiergenetische Ressourcen nach den Grundsätzen des Nationalen Fachprogramms zur Erhaltung und nachhaltigen Nutzung tiergenetischer Ressourcen festgelegt wurden. **Für Brandenburg und Berlin sind das Tiere der Rassen**

Deutsches Schwarzbuntes Niederungsrind, Deutsches Edelschwein, Deutsche Landrasse, Deutsches Sattelschwein, Rotbuntes Husumer Schwein, Leicoma, Skudden, Merinofleischschaf, Ostfriesisches Milchschaf, Deutsche Weiße Edelziege, Thüringer Waldziege und Rheinisch Deutsches Kaltblut

Die Maßnahme wird mit folgenden Bindungen beantragt:

- 771: Rinder (Deutsches Schwarzbuntes Niederungsrind),
- 772: Schafe (Skudden, Merinofleischschaf, Ostfriesisches Milchschaf, Deutsche Weiße Edelziege, Thüringer Waldziege, Pommersches Landschaf),
- 773: Schweine (Deutsches Edelschwein, Deutsche Landrasse, Deutsches Sattelschwein, Rotbuntes Husumer Schwein, Leicoma),
- 774: Pferde (Rheinisch Deutsches Kaltblut),
- 775: Zuschlag je GVE für die Bereitstellung von Embryonen und/oder Sperma von förderfähigen Tieren für das Erhaltungszuchtprogramm.

Im Förderprogramm 870 "Erhaltung tiergenetischer Ressourcen" sind **dauerhafte Tierabgänge infolge natürlicher Umstände**, wie der Tod eines Tieres durch Krankheit oder der Tod eines Tieres infolge eines Unfalls, für den der Betriebsinhaber bzw. die Betriebsinhaberin nicht verantwortlich gemacht werden kann, sind **innerhalb von 10 Kalendertagen der Landwirtschaftsbehörde anzuzeigen**. **Ersetzungen für beantragte Tiere** sind **innerhalb eines Monats** der Landwirtschaftsbehörde **zu melden**. Sofern beantragte Tiere zum Zeitpunkt der Kontrolle, gemäß der zulässigen Ersetzungsfrist von einem halben Jahr, noch nicht durch den Antragsteller ersetzt wurden, erfolgt keine Förderung.

### <span id="page-17-1"></span>**2.3.4 Förderprogramm 880 "Ökologischer Landbau"**

Die Förderung erfolgt unter Berücksichtigung der Kombinationsmöglichkeiten **von einzelnen Fördergegenständen mit** bestimmten Ökoregelungen, d. h., der **Öko-Regelung 4** / ÖR 4 ("Gesamtbetriebliche Extensivierung des Dauergrünlandes") bzw. **der Öko-Regelung 6** / ÖR 6 ("Verzicht auf chemisch-synthetische Pflanzenschutzmittel auf Ackerland und in Dauerkulturen"). Da sich die prämienrelevanten Förderverpflichtungen dieser Maßnahme teilweise mit den Anforderungen der Öko-Regelungen überschneiden, erfolgt eine Kürzung bei den Fördersätzen zur Einführung und Beibehaltung ökologischer Anbauverfahren, d. h., die Zahlung eines entsprechend abgesenkten Fördersatzes. Die Öko-Regelungen werden im Mai 2024 beantragt.

Antragstellende Personen in einer bereits bestehenden FP 880-Verpflichtung können in der Verpflichtung bleiben und wenn sich nichts an den Verpflichtungsflächen ändert, im Mai 2024 einen Zahlungsantrag stellen.

Antragstellende Personen, deren Verpflichtungen noch mindestens ein Jahr laufen (Erstantragsjahre 2020, 2022 bzw. 2023 – hier gelten auch Ersetzungsanträge), können erweitern. Antragstellende Personen mit Verpflichtungen aus dem Erstantragsjahr 2021 stellen bei Flächenerweiterungen einen Förderantrag, da ihre Verpflichtungen in 2023 auslaufen.

Gefördert wird die Einführung und Beibehaltung **ökologischer Anbauverfahren im gesamten Betrieb** nach der Verordnung (EU) Nr. 2018/848 (EU-Öko-Verordnung). Die Maßnahme wird mit folgenden Bindungen beantragt:

- 781, 781 EP: auf Ackerland.
- 782: auf Dauergrünland,
- 783, 783EP: im Gemüseanbau (inkl. Erdbeeren, Spargel, Rhabarber, Heil- und Gewürzpflanzen),
- 784, 784EP: bei Dauerkulturen von Stein- und Kernobst (inklusive der dazugehörigen Baumschulkulturen,
- 785, 785EP: bei Dauerkulturen von Beeren-, Strauch- und Wildobst (inklusive der dazugehörigen Baumschulkulturen).

Der **Zuschuss** zum Ausgleich von betrieblichen **Transaktionskosten** bezogen auf den zusätzlichen Arbeitszeitbedarf zur Erfüllung der Vorgaben gemäß Verordnung (EU) Nr. 2018/848 ist **automatisch** im Förderantrag und Übernahmeantrag im FP 880 **vorbelegt**.

Die Fördergegenstände 781, 782, 783, 784 und 785 sind auch auf Flächen im Land Berlin zuwendungsfähig.

Beim Wechsel von einer Öko-Ackerbindung (881, 883) in eine Öko-Dauerkulturbindung (884, 885) ist die Fläche mindestens 5 Jahre als Dauerkultur zu bewirtschaften. **Der jährliche Wechsel von Acker- und Dauerkulturbindungen ist nicht zulässig**. Bezogen auf die Antragstellung im Mai 2024 wird auf folgende Kombinationsmöglichkeiten des Förderprogrammes 880 mit den Öko-Regelungen der 1. Säule sowie mit bestimmten GLÖZ-Standards hingewiesen:

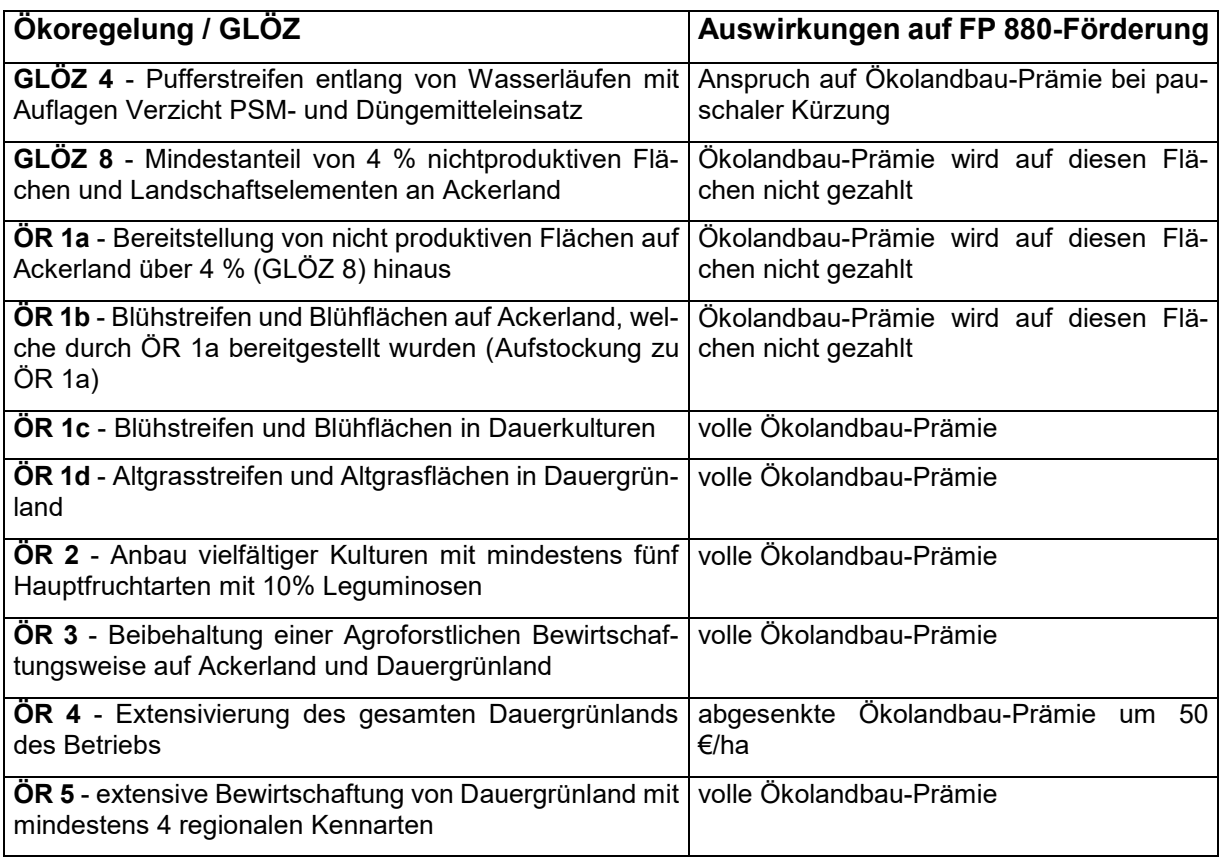

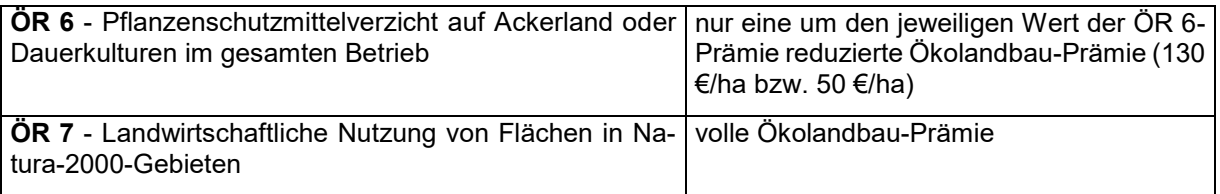

## <span id="page-19-0"></span>**2.4 Förderprogramme 3110, 3120, 3130, 3140, 3150, 3190, 3200, 3210, 3220 und 3230**

**Zu beachten** sind **die Baseline** (Konditionalitäten) und **bestimmte Öko-Regelungen der 1. Säule** mit dem Ziel des Ausschlusses von Doppelförderungen.

Der Zuwendungsempfänger / die Zuwendungsempfängerin ist verpflichtet, an einer **naturschutzbezogenen Beratung innerhalb** der **ersten drei Verpflichtungsjahre** teilzunehmen, inklusive Nachweis gegenüber der Bewilligungsbehörde. Diese Beratung kann über die Beratungsrichtlinie des MLUK gefördert werden.

## <span id="page-19-1"></span>**2.4.1 Förderprogramm 3110 "Naturschutzorientierte Grünlandbewirtschaftung"**

Gefördert wird die extensive Bewirtschaftung von Dauergrünlandflächen in den Kulissen "Verzicht auf jegliche Düngung oder Nutzungspause", "Mahdverfahren/ Beweidung" sowie "Späte Nutzungstermine auf Grünland" als Zusatzförderung.

Die **Zusatzförderungen 2111A, B, C und 2112 bis 2116** können **nur in bestimmten Kombinationen mit** einer **Grundförderung beantragt werden**:

- Bindung 711 / 811 aus dem Förderprogramm 810 "Extensive Bewirtschaftung von Einzelflächen auf Grünland durch Verzicht auf mineralische Stickstoffdüngung (kurz "Extensive Grünlandbewirtschaftung")
- **Bindung 801 aus dem Förderprogramm 800 "Extensive Bewirtschaftung von Einzelflächen auf Grünland in Natura-2000-Gebieten"**
- **Bindung 11Z aus dem Förderprogramm 50** "Extensive Grünlandnutzung ohne chemisch-synthetische Stickstoffdünger und Pflanzenschutzmittel" gemäß Richtlinie zum Ausgleich von Kosten und Einkommensverlusten in Natura 2000-Gebieten, wenn **keine** Auflagen zur späten Mahd aus der NSG-Verordnung vorliegen. Die Bindung 11Z ist nicht mit den Bindungen 2111A bzw. 2111C kombinierbar. Alternativ kann die Grundförderung bei Erfüllung der entsprechenden Voraussetzungen auch über die **Öko-Regelung 4** (Gesamtbetriebliche Grünlandextensivierung) im Rahmen der 1. Säule im Mai 2024 jährlich beantragt werden*.* (Die Öko-Regelung 4 ist nicht mit der Bindung 711/ 811 oder 11Z zulässig. Die Öko-Regelung 4 kann mit der Bindung 782/ 882 beantragt werden.)
- Ökologisch wirtschaftende Betriebe verwenden als Grünland-Grundförderung die **Bindung 782/ 882 aus dem Förderprogramm 880** für Aufsattelbindungen aus dem Förderprogramm 3110.

Die Maßnahme kann mit folgenden Bindungen als Aufsattelung auf die Grundförderung (801, 711/ 811oder 782/ 882, teilweise mit 11Z oder ÖR 4) beantragt werden:

- Naturschutzorientierte Bewirtschaftung von Dauergrünlandflächen durch Einhaltung bestimmter Nutzungsbeschränkungen:
	- o 2111A: Verzicht auf jegliche Düngung, Beweidung ist zulässig (Zusatzförderung 1). (**Die Bindung 2111A ist nicht mit der Bindung 782/ 882 bzw. 11Z zulässig.)**
	- o 2111B: ausschließliche Beweidung mit Schafen und / oder Ziegen (Zusatzförderung 2),
	- $\circ$  2111C: Verzicht auf jegliche Düngung und ausschließliche Beweidung mit Schafen und / oder Ziegen (Zusatzförderung 3). **(Die Bindung 2111C ist nicht mit der Bindung 782/ 882 bzw. 11Z zulässig.)**
- Naturschutzorientierte Bewirtschaftung von Dauergrünlandflächen durch Einhaltung bestimmter Nutzungstermine sowie bestimmter Mahdtechniken:
	- o 2112: Die erste Nutzung erfolgt erst nach dem 1. Juli,
- o 2113: Die erste Nutzung erfolgt erst nach dem 15. Juli,
- o 2114: Die erste Nutzung erfolgt vor dem 15. Juni und die weitere Nutzung erst nach dem 31. August.
- Gefördert wird die naturschutzorientierte Bewirtschaftung von Dauergrünlandflächen durch spezielle Mahdverfahren:
	- o 2115: Verwendung von Balkenmähwerken,
	- o 2116: Mahdnutzung mit Teilmahd.

Die Bindungen zur Förderung des Düngeverzichts bzw. der Beweidung (2111A, 2111B und 2111C) sind nicht mit den späten Mahdterminen (2112, 2113, 2114) kombinierbar.

Die Bindungskombination ist für die gesamte Dauer der Verpflichtung einzuhalten.

Bei Beantragung der Bindung 2111B oder 2111C ist bei der Nutzung durch Beweidung und / oder Mahd ein mittlerer jährlicher Tierbesatz von mindestens 0,3 RGV je Hektar Dauergrünlandfläche des Betriebes nachzuweisen. Flächen mit der Kennzeichnung "E1"/ "E2" (energetische Nutzung) werden nicht für die Tierbesatzermittlung herangezogen.

Die Teilmahd hat zur **ersten Nutzung** oder zum ersten Schnitt so zu erfolgen, dass maximal 50 % der Fläche des beantragten Schlages an einem Mahdtermin gemäht wird. Darüber hinaus muss zwischen den einzelnen Mahdterminen ein zeitlicher Abstand von mindestens 10 Tagen eingehalten werden. Eine Beweidung statt Mahd auf einer Hälfte des Schlages ist bei der gestaffelten ersten Nutzung nicht zulässig. Um die Strukturvielfalt und damit auch die Artenvielfalt auf der Fläche zu sichern, kann eine Teilfläche auch in mehreren Arbeitsschritten (zum Beispiel täglich 10 %) gemäht werden, bis 50 % des Schlages erreicht sind. Zwischen dem Abschluss der Mahd der ersten Teilfläche (im Umfang von 50 %) und dem Beginn der Mahd der zweiten Teilfläche müssen 10 Tage Pause liegen. Nach der ersten Nutzung ist die Beweidung und/ oder sind weitere Schnitte auf dem ganzen Schlag zulässig.

Die bisherige Kulisse "Natura 2000-Gebiete und wertvolle Grünlandbiotope" wird für die Bindungen 2111A, 2111B, 2111C, 2112, 2113, 2114, 2115 und 2116 wie folgt angepasst. Bestehende Verpflichtungen sind davon nicht berührt.

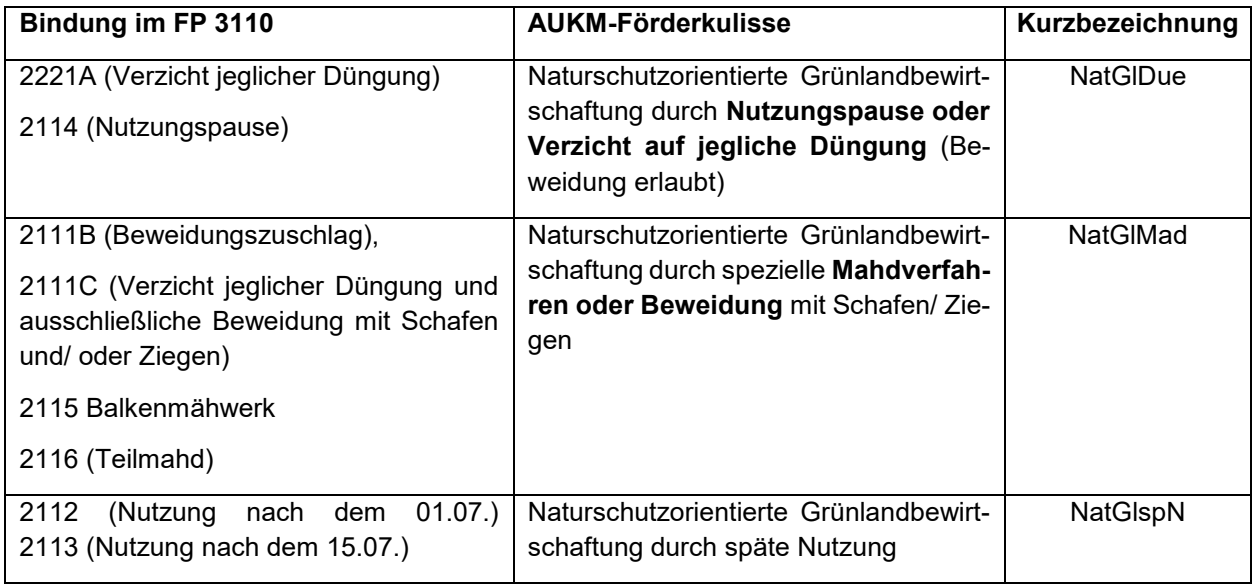

Die AUKM-Förderkulisse "Naturschutzorientierte Grünlandbewirtschaftung mit Verzicht auf jegliche Düngung (Beweidung erlaubt) oder Nutzungspause" **(NatGlDue)** setzt sich folgendermaßen zusammen:

- FFH-Gebiete, Erhaltungszielverordnungen für FFH-Gebiete und Naturschutzgebiete
- Die Kulisse "Wertvolle Grünlandbiotope" setzt sich aus den folgenden Datenbeständen zusammen:
- o Wertvolle Grünlandbiotope Biotop- und Lebensraumtypen: Moorbiotope, Feuchtwiesen, Feuchtweiden, wechselfeuchtes Auengrünland, Binnensalzstellen, artenreiche Frischwiesen, Trockenrasen, feuchte Grünlandbrachen, artenreiche frische Grünlandbrachen, trockene Grünlandbrachen mit FFH-relevanten Trockenrasenarten, wiedervernässte Grünlandbrachen sowie FFH-Lebensraumtypen (LRT) 1340, 5130, 6120, 6210 (6212, 6214), 6230, 6240, 6410, 6440, 6510, 7140, 7150, 7210 und 7230 und deren Entwicklungsflächen
- o Wertvolle Grünlandbiotope Wiesenbrüter
- o Wertvolle Grünlandbiotope Insektenschutz
- o Wertvolle Grünlandbiotope Amphibienschutz

Die AUKM-Förderkulisse "Naturschutzorientierte Grünlandbewirtschaftung durch spezielle Mahdverfahren oder Beweidung mit Schafen/ Ziegen" **(NatGlMad)** setzt sich folgendermaßen zusammen:

- FFH-Gebiete, Erhaltungszielverordnungen für FFH-Gebiete, Europäische Vogelschutzgebiete und Naturschutzgebiete
- Die Kulisse "Wertvolle Grünlandbiotope" setzt sich aus den folgenden Datenbeständen zusammen:
	- o Wertvolle Grünlandbiotope Biotop- und Lebensraumtypen: Moorbiotope, Feuchtwiesen, Feuchtweiden, wechselfeuchtes Auengrünland, Binnensalzstellen, artenreiche Frischwiesen, Trockenrasen, feuchte Grünlandbrachen, artenreiche frische Grünlandbrachen, trockene Grünlandbrachen mit FFH-relevanten Trockenrasenarten, wiedervernässte Grünlandbrachen sowie FFH-Lebensraumtypen (LRT) 1340, 5130, 6120, 6210 (6212, 6214), 6230, 6240, 6410, 6440, 6510, 7140, 7150, 7210 und 7230 und deren Entwicklungsflächen
	- o Wertvolle Grünlandbiotope der Wiesenbrüterkulisse
	- o Wertvolle Grünlandbiotope Insektenschutz
	- o Wertvolle Grünlandbiotope Amphibienschutz

Die AUKM-Förderkulisse "Naturschutzorientierte Grünlandbewirtschaftung durch späte Nutzung" **(NatGlspN)** setzt sich folgendermaßen zusammen:

- FFH-Gebiete, Erhaltungszielverordnungen für FFH-Gebiete, Europäische Vogelschutzgebiete und Naturschutzgebiete
- Kulisse "Wertvolle Grünlandbiotope" für die relevanten Fördertatbestände: Wertvolle Grünlandbiotope der Wiesenbrüterkulisse

Für die Nutzungstermine (Bindungen 2112, 2113, 2114) ist von der antragstellenden Person einmalig für den fünfjährigen Verpflichtungszeitraum ein **Bestätigungsvermerk** der zuständigen Naturschutzbehörde gegenüber der zuständigen Landwirtschaftsbehörde **bis zur Bewilligung des Förderantrages** vorzulegen.

Gemäß Nr. I 6.10 der "Richtlinie des Ministeriums für Landwirtschaft, Umwelt und Klimaschutz des Landes Brandenburg zur Förderung von Agrarumwelt- und Klimamaßnahmen zur Verbesserung der Biodiversität und des Bodenschutzes auf landwirtschaftlich genutzten Flächen" sind Antragsteller verpflichtet, an einer Naturschutzberatung teilzunehmen und dies gegenüber der zuständigen Bewilligungsbehörde nachzuweisen.

Die Fördergegenstände 2111A, 2111B, 2112, 2113, 2114 sind auch auf Flächen im Land Berlin zuwendungsfähig.

## <span id="page-22-0"></span>**2.4.2 Förderprogramm 3120 "Naturschutzorientierte Beweidung"**

Im **Förderprogramm 3120 "Naturschutzorientierte Beweidung"** sind auf Flächen mit bestimmten, im Digitalen Feldblockkataster ersichtlichen Hauptbodennutzungen folgende Förderungen möglich:

- auf Heiden (HE) die Bindungen 2121 sowie
- auf Grünland (GL, Trockenrasen und ertragsarmes Grünland), GL-MO (Grünland auf Mooren) und GL-ELP (Grünland unter etablierten lokalen Praktiken) die Bindung 2123.
- Gegenstand der Förderung ist die Erhaltung und der Schutz von beweidbaren Heiden (NC 966). Die Maßnahme kann mit folgenden Bindungen beantragt werden:
	- o 2121: die Beweidung von Heiden mit Schafen und/ oder Ziegen und/ oder Equiden,
- Gegenstand der Förderung ist außerdem die Erhaltung und der Schutz von ertragsarmem Dauergrünland und Dauergrünland unter etablierten lokalen Praktiken durch:
	- o 2123: die Beweidung von ertragsarmen DGL und/ oder GL-ELP mit Schafen und / oder Ziegen und/ oder Equiden.

Flächen, die in Feldböcken mit der Hauptbodennutzung GL-ELP/ Grünland unter etablierten lokalen Praktiken liegen, sind mit dem Nutzcode 492 (Dauergrünland unter etablierten lokalen Praktiken) zu kennzeichnen.

Auf beweidetem Grünland unter etablierten lokalen Praktiken (NC 492) findet keine ökologische Erzeugung statt. Eine Kombination mit den Bindungen 782/ 882 bzw. 711 ist nicht zugelassen. Hier erfolgt eine Offenhaltung und Pflege der Flächen.

Der Fördergegenstand 2121 ist auch auf Flächen im Land Berlin zuwendungsfähig.

#### <span id="page-22-1"></span>**2.4.3 Projektauswahl bei Überschreitung des verfügbaren Budgets für die Intervention "Biodiversität"**

Wenn die Summe aller Anträge das zur Verfügung stehende Budget im Umfang von 6 Mio. Euro für Biodiversitätsmaßnahmen übersteigt, erfolgt eine Projektauswahl anhand von Projektauswahlkriterien (PAK) mittels festgelegtem Punktesystem. Die Punkteverteilung für die jeweils beantragte Parzelle (Schlag) erfolgt dabei innerhalb von vier Kulissen (40, 20, 30, 10 Punkte) pro Fördergegenstand (7 bis 1 Punkte). In der untenstehenden Kombinationstabelle wird die Gesamtpunktzahl pro Fördergegenstand und Kulisse dargestellt. Wenn eine Antragsparzelle in mehreren Kulissen liegt, wird sie der am höchsten bewerteten Kulisse zugeordnet. Die Bewilligung der Anträge erfolgt in absteigender Reihenfolge bis zur Ausschöpfung des zur Verfügung stehenden Budgets. Bei Punktgleichstand wird die Parzelle mit der größeren Fläche bevorzugt.

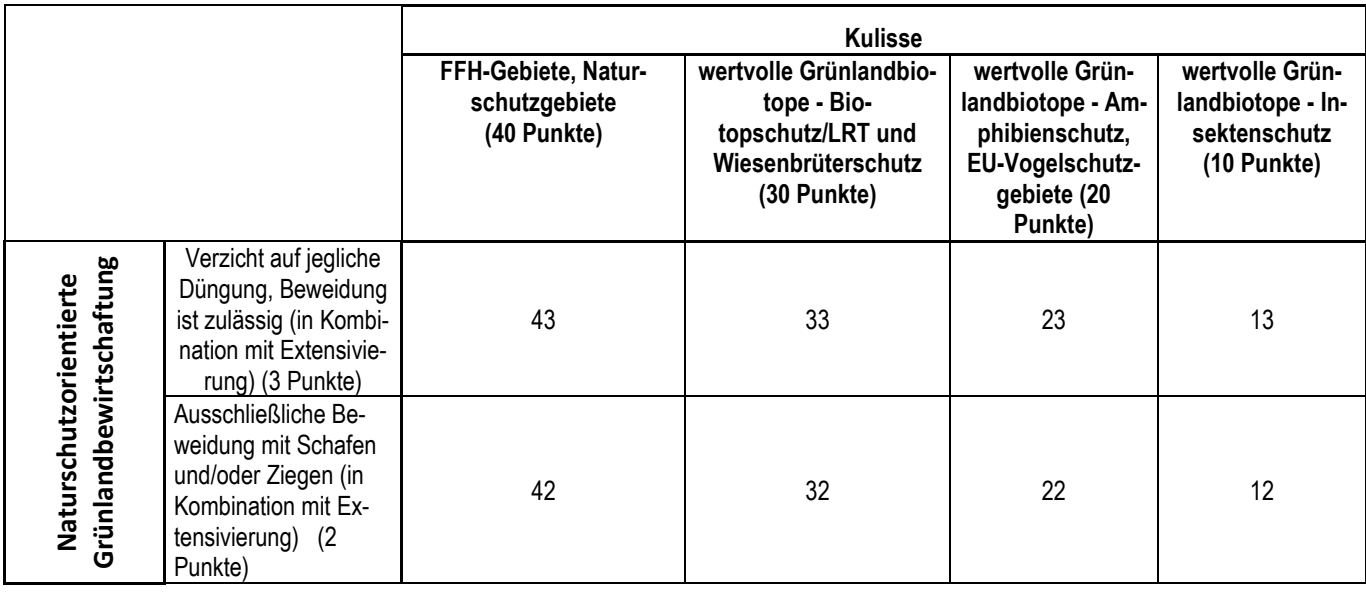

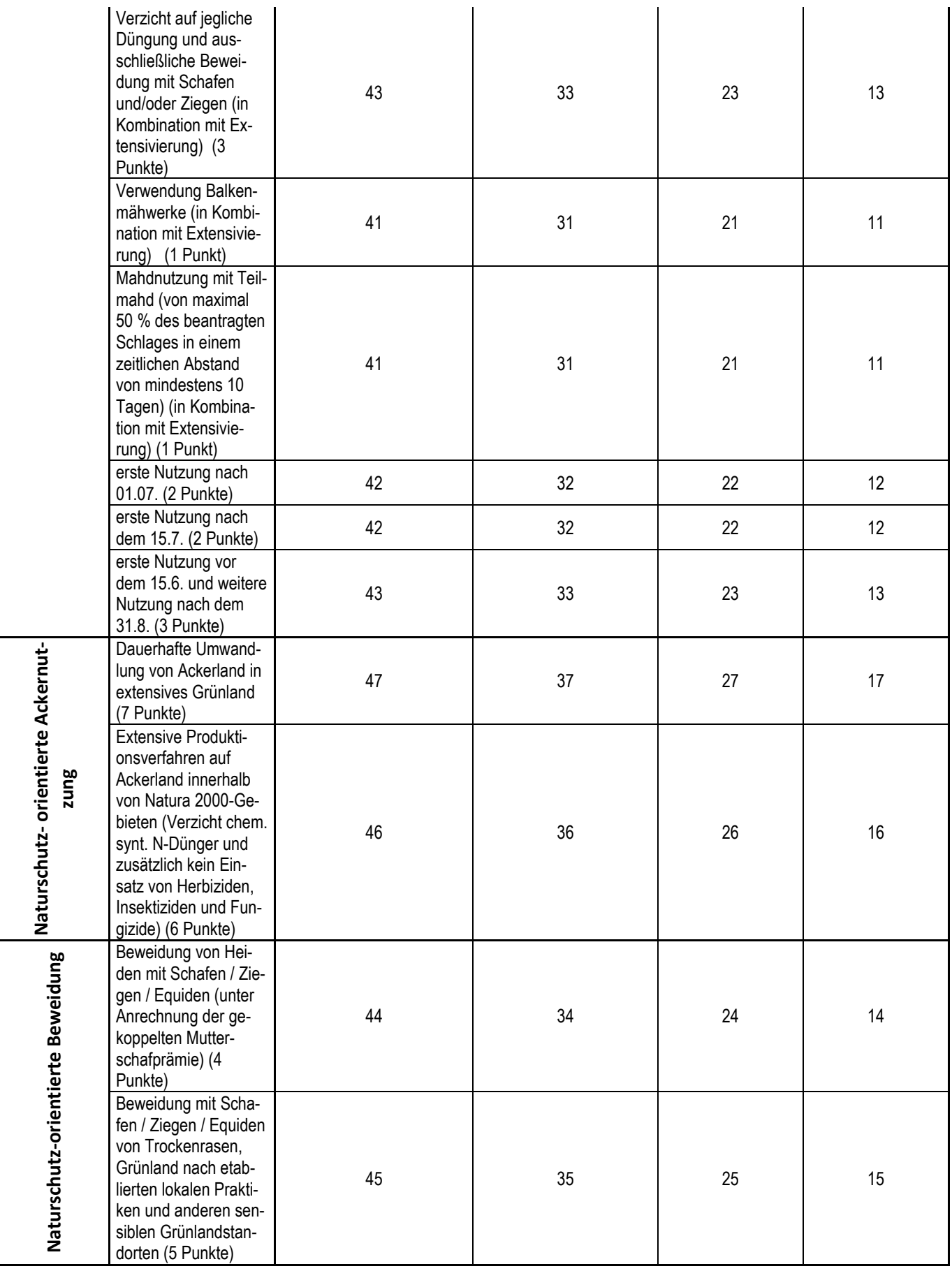

## <span id="page-24-0"></span>2.4.4 Förderprogramm 3130 "Moorbodenschutzmaßnahmen"

Förderfähig ist die klima- und umweltgerechte Bewirtschaftung von Moorböden in der Kulisse "Feuchtgebiete und Moore (GLÖZ 2, FP 810, FP 3130)" durch hohe Stauhaltung und bestimmte Nutzungsbeschränkungen.

**Vor der Antragstellung** ist mit allen benachbarten und eventuell beeinflussten Flächeninhabern und Flächeninhaberinnen **Einvernehmen** über die Durchführung der Maßnahme **herzustellen**. Das Einvernehmen, die förderrelevante Stauhöhe und Markierungsart sowie Angaben zum Staubauwerk sind **im Nutzungsplan** schriftlich zu dokumentieren und einzureichen. Bei der Erstellung der Nutzungspläne werden die antragstellenden Personen durch einen technischen Dienstleister unterstützt. Die Untere Wasserbehörde bestätigt den erstellten Nutzungsplan.

#### Die **Zusatzförderungen 2131 B bis F** können **ausschließlich in Kombination mit der Grundförderung**:

- im Förderprogramm 810 mit der Bindung 711 oder im Förderprogramm 800 mit der Bindung 801 oder
- im Förderprogramm 50 mit der Bindung 11Z beantragt werden.
- Alternativ kann die Grundförderung bei Erfüllung der entsprechenden Voraussetzungen auch über die Ökoregelung 4 (Gesamtbetriebliche Grünlandextensivierung) im Rahmen der 1. Säule im Mai 2024 beantragt werden oder
- ökologisch wirtschaftende Betriebe verwenden als Grundförderung die Grünland-Bindung 782 / 882 aus dem Förderprogramm 880.

Die Zusatzförderung 2131A (40 cm unter Flur) wird nicht mehr für eine Neuantragstellung angeboten. Bestehenden Verpflichtungen bleiben unberührt.

Die **Maßnahmen des Förderprogrammes 3130** können **mit folgenden Bindungen als Aufsattelung** auf die Grundförderung (711 oder 801 oder 11Z oder 782 / 882 oder ÖR 4) **beantragt werden**:

- 2131B: Bei der Zusatzförderung 2 wird ein ganzjähriger Wasserrückhalt von mindestens 30 cm unter dem mittleren Geländeniveau bewirkt,
- 2131C: Bei der Zusatzförderung 3 wird ein ganzjähriger Wasserrückhalt von mindestens 20 cm unter dem mittleren Geländeniveau bewirkt,
- 2131D: Bei der Zusatzförderung 4 wird ein ganzjähriger Wasserrückhalt von mindestens 10 cm unter dem mittleren Geländeniveau bewirkt,
	- o 2131E: Zusätzlich zu 2131B, 2131C oder 2131D winterlicher Wasserrückhalt (01. November bis 30. April) von mindestens 0 cm über dem mittleren Geländeniveau (Zusatzförderung 5),
	- o 2131F: Zusätzlich zu 2131B, 2131C oder 2131D wird die Beweidung mit Schafen oder Ziegen gefördert (Beweidungszuschlag Moor).

Der **Paludi-Anbau auf Ackerland** kann mit folgender Bindung beantragt werden (ohne Grundförderung):

2132 - Anbau von Paludikulturpflanzen auf Ackerland (NC 586 oder NC 854).

Bei der Beantragung der Maßnahme 2131F "Beweidung mit Schafen- und/ oder Ziegen" (Beweidungszuschlag Moor) ist ein mittlerer jährlicher Tierbesatz von mindestens 0,3 und von höchstens 1,4 rauhfutterverzehrenden Großvieheinheiten (RGV) je Hektar beantragter Moorfläche nachzuweisen.

Der Anbau von Paludikulturpflanzen (d. h. Schilf- und Rohrkolbenanbau) auf Ackerflächen erfolgt durch direkte Aussaat oder durch Anpflanzung aus Samen gezogener Setzlinge, Halmstecklinge und Rhizomstecklinge. Bei der Anlage von Paludikulturen sind die Erhaltungs- und Entwicklungsziele der Natura 2000-Gebiete zu beachten.

### <span id="page-24-1"></span>**2.4.5 Förderprogramm 3140 "Umwandlung von Ackerland in Dauergrünland"**

Gefördert wird die dauerhafte Umwandlung von Ackerland in extensives Dauergrünland in der Kulisse "Feuchtgebiete und Moore".

Die Maßnahme wird mit folgenden Bindungen beantragt:

- 2141: Flächen (Hauptnutzungsfläche (FP 3140/ Bindung 2141),
- 2142: Streifen (Hauptnutzungsfläche) mit einer Breite von mindestens 10 m bis höchstens 50 m (FP 3140/ Bindung 2142). Es sind "streifenförmige Gesamtparzellen" mit dem Werkzeug "Abteilen von Gesamtparzellen" zu erstellen.

Der Förderantrag wird mit den Nutzcodes 422 oder 424 oder 433 gestellt. Die Auszahlung wird im Mai mit einem Dauergrünland-Nutzcode (NC 451, 452, 453, 459) beantragt.

Es können nur Streifen bzw. Flächen auf Ackerland gefördert werden, die in den beiden Vorjahren des 1. Verpflichtungsjahres in der Hauptnutzung als Ackerland bewirtschaftet wurden.

Zur Erreichung des Zuwendungszwecks der Maßnahme sind im **Frühjahr des 1. Verpflichtungsjahres narbenbildende Gräser oder andere** für herkömmliches Grünland **standorttypische Grünfutterpflanzen** (Standardmischungen für Wiesen, Mähweiden oder Weiden) auf den beantragten Streifen bzw. Flächen anzubauen. Auf den beantragten Streifen bzw. Flächen ist jegliche Stickstoffdüngung verboten. Eine extensive Beweidung ist erlaubt. Bei extensiver Beweidung darf ein mittlerer jährlicher Tierbesatz von 0,7 raufutterverzehrenden Großvieheinheiten (RGV) je Hektar nicht überschritten werden.

Der Zuwendungsempfänger/ die Zuwendungsempfängerin hat die Pflicht, die **Grünlandnarbe** auf den beantragten Streifen bzw. Flächen **ab dem 2. Verpflichtungsjahr durch eine schonende Bewirtschaftung zu erhalten** (d. h. Verzicht auf den Einsatz von Pflug, Grubber, Fräse und Scheibenegge). Leichte Bodenbearbeitungsmaßnahmen wie Walzen, Schleppen und Striegeln sind dagegen erlaubt.

Die beantragten Streifen bzw. Flächen zählen ab Beginn des 1. Verpflichtungsjahres zur Hauptbodennutzung Dauergrünland.

#### <span id="page-25-0"></span>**2.4.6 Förderprogramm 3150 "Erhalt und Pflege von Streuobstbeständen"**

Gefördert wird der Erhalt und die Pflege von Streuobstbäumen in extensiv genutzten Streuobstanlagen. Der Streuobstbaumbestand darf, bezogen auf die jeweilige Antragsparzelle, **40 Bäume je Hektar nicht unterund 100 Bäume je Hektar nicht überschreiten**. Die Förderung setzt **einen intakten Streuobstbaumbestand** voraus.

Die Förderung wird mit folgender Bindung beantragt:

Bindung 2151A

Darüber hinaus ist die **Anzahl der Bäume zur Parzelle** in einer separaten Spalte im Bindungsdialog einzutragen. Die Mindestbaumanzahl pro Hektar muss auf die Parzelle bezogen 40 Bäume betragen. Die maximale Baumanzahl der Parzelle darf 100 Bäume pro Hektar nicht überschreiten.

- 1. Beispiel: 1,2 Hektar sind mit der Bindung 2151A gekennzeichnet - der Baumbesatz muss zwischen 48 und 120 Bäumen liegen
- 2. Beispiel: 0,8 Hektar sind mit der Bindung 2151A gekennzeichnet - der Baumbesatz muss zwischen 32 und 80 Bäumen liegen

Der Fördergegenstand 2151A ist auch auf Flächen im Land Berlin zuwendungsfähig.

#### <span id="page-25-1"></span>**2.4.7 Förderprogramm 3190 "Wasserqualität"**

**Zweck der Förderung ist** die Anwendung nachhaltiger Produktionsverfahren zur Verbesserung der natürlichen und wirtschaftlichen Produktionsbedingungen durch **die Selbstbegrünung mehrjähriger Randstreifen mit natürlicher gewässerbegleitender Vegetation auf Ackerflächen**. Die durch Selbstbegrünung entstandenen Grünlandstreifen, die sich entlang angrenzender Seen, Flüsse, Bäche, Gräben und ständig oder periodisch wasserführender Oberflächengewässer befinden, dienen insbesondere dem Schutz der Wasserqualität, der Verbesserung des Zustands der Oberflächengewässer und darüber hinaus dem Schutz der Böden vor Wassererosion.

Gefördert werden Gewässerschutz- und Uferrandstreifen, die **durch Selbstbegrünung mehrjähriger Randstreifen mit natürlicher gewässerbegleitender Vegetation auf Ackerflächen** entstehen.

Für die Maßnahme gilt die Kulisse "Gewässerrandflächen: FP 3190 (Bindung 2191)". Es werden ausschließlich Streifen (als Nebennutzungsfläche) auf Ackerflächen mit einer Breite von mindestens 10 m bis höchstens 50 m entlang von Gewässerrändern gefördert.

**Für den Fall der Überzeichnung** der Fördermaßnahme Gewässerschutz- und Uferrandstreifen werden Projektauswahlkriterien festgelegt, anhand derer die förderfähigen Flächen priorisiert werden können:

- Priorität 1: Acker-Feldblöcke in See-Einzugsgebieten
- Priorität 2: Acker-Feldblöcke in Fließgewässereinzugsgebieten mit Nährstoffminderungsbedarf

Die Maßnahme wird mit dem **Nutzcode 14** (Gewässerschutz-/ Uferrandstreifen AUKM) und mit folgender Bindung beantragt:

2191 - Gewässerschutz- und Uferrandstreifen

Die **Förderung** dieser Maßnahme ist **nur auf** solchen **Flächen** möglich, **die nicht bereits durch Vorschriften zur Konditionalität** (GLÖZ 4 - Schaffung von Pufferzonen an Gewässerläufen: 3 Meter Abstand zur Gewässerbemessungsgrenze) bzw. aufgrund von Regelungen der Düngeverordnung, des Wasserhaushaltsgesetzes, Begrünungspflicht (ggf. erweiterte Abstände über die 3 Meter hinaus in Abhängigkeit der Böschungsoberkante) bestimmte **Bewirtschaftungsauflagen haben**.

Die Einzeichnung der Streifen ist in der Kulisse "Gewässerrandflächen: FP 3190 (Bindung 2191)" ab der Feldblockgrenze möglich. Die Berücksichtigung der Konditionalität (Abzüge bei der Prämie) erfolgt in der Verwaltungskontrolle. Die AUKM-Streifen müssen aber auch nach Abzug der nach Konditionalität einzuhaltenden Abstände die Anforderungen an die Mindestbreite (10 m) erfüllen.

- **1. Beispiel**: Der eingezeichnete Streifen ist 10 m breit. Nach Abzug des Gewässerabstandes des GLÖZ 4 (3 Meter) verbleiben 7 Meter für den AUKM-Streifen. Die Mindestbreite für einen AUKM-Streifen von 10 m ist durch den Abzug des 3 Meter Gewässerabstands des GLÖZ 4 **nicht erreicht** (7 Meter für den AUKM-Streifen).
- **2. Beispiel**: Der eingezeichnete Streifen ist 13 m breit. Nach Abzug des Gewässerabstandes des GLÖZ 4 (3 Meter) verbleiben 10 Meter für den AUKM-Streifen. Die Mindestbreite für einen AUKM-Streifen von 10 m ist **erreicht**.

Informationen zum Fachrecht sowie einem Schaubild sind dem folgenden Link zu entnehmen:

[https://www.isip.de/isip/servlet/resource/blob/321094/6556d0ee04ec66acca2b539d562544f9/belaste-ge](https://www.isip.de/isip/servlet/resource/blob/321094/6556d0ee04ec66acca2b539d562544f9/belaste-gebiet-data.pdf)[biet-data.pdf](https://www.isip.de/isip/servlet/resource/blob/321094/6556d0ee04ec66acca2b539d562544f9/belaste-gebiet-data.pdf)

Darüber hinaus wird in dem Förderprogramm die **extensive Bewirtschaftung von Ackerflächen an Gewässern, in Auen und in wassersensiblen Gebieten gefördert**. Die Flächen müssen in der AUKM-Erosionskulisse bzw. der Kulisse der nährstoffsensiblen Gebiete liegen. Die Maßnahme wird mit folgender Bindung beantragt:

 2192: Extensive Bewirtschaftung von Ackerflächen an Gewässern, in Auen und in wassersensiblen Gebieten.

Auf den beantragten Ackerflächen ist die Düngung mit mineralischem Stickstoff verboten. Eine extensive Düngung mit organischem Stickstoff ist bis zu einer Menge von 50 kg je Hektar und Jahr zulässig.

Der Anbau bestimmter Kulturen ist auf den beantragten Ackerflächen nicht zulässig. Konkret sind folgende Nutzcodes (NC) bzw. Kulturarten-Gruppen **von einer Förderung ausgeschlossen**:

- "Mais" mit NC 171 aus der Gruppe "Getreide",
- alle NC in den Gruppen "Eiweißpflanzen", "Ackerfutter", "Hackfrüchte", "Gemüse", "Küchenkräuter", "Andere Handelsgewächse" und "Zierpflanzen",
- NC 803 aus der Gruppe "Energiepflanzen",
- NC 311 und 312 aus der Gruppe "Ölsaaten",
- NC, 912, 914, 941 und 999 aus der Gruppe "Sonstige Flächen".

Für den Fall der Überzeichnung der Fördermaßnahme "Extensive Ackernutzung an Gewässern, in Auen und in wassersensiblen Gebieten" werden **Projektauswahlkriterien** festgelegt, anhand derer die Flächen priorisiert werden können:

- Priorität 1: Flächen mit einem Grundwasserflurabstand ≤ 5 Meter,
- Priorität 2: Flächen mit einem Grundwasserflurabstand ≤ 10 Meter.

### <span id="page-27-0"></span>**2.4.8 Förderprogramm 3200 "Wasserrückhalt in der Landschaft"**

Das Förderprogramm "Wasserrückhalt in der Landschaft" ist für das Jahr 2024 geschlossen und kann nicht neu beantragt werden. Ab 2025 steht das Programm wieder zur Verfügung.

## <span id="page-27-1"></span>**2.4.9 Förderprogramm 3210 "Naturschutzorientierte Ackernutzung"**

Gefördert wird die extensive und naturschutzorientierte Bewirtschaftung bestimmter Ackerflächen. Die Maßnahme kann mit folgenden Bindungen beantragt werden:

- 2215: Extensive Produktionsverfahren auf Ackerland in der Kulisse "Natura 2000-Gebiete"
- 2216: Dauerhafte Umwandlung von Ackerland in extensives Dauergrünland (Nutzcodes 422, 424 oder 433). Die Auszahlung wird im Mai mit einem Dauergrünland-Nutzcode beantragt.

**Die "Dauerhafte Umwandlung von Ackerland in extensives Dauergrünland" im Förderprogramm 3210/ Bindung 2216 wird nur nach einer Einzelfallprüfung der zuständigen Naturschutzbehörde gefördert**. Dazu ist von der antragstellenden Person einmalig für den fünfjährigen Verpflichtungszeitraum ein **Bestätigungsvermerk** der zuständigen Naturschutzbehörde gegenüber der zuständigen Bewilligungsbehörde mit dem Förderantrag vorzulegen. Die zu bewilligenden Einzelfälle beschränken sich auf Ackerflächen, die in einem FFH-Gebiet und/ oder in einem Naturschutzgebiet liegen. Die Umwandlung in Dauergrünland muss dem Erhalt bzw. der Verbesserung des Erhaltungszustandes eines Lebensraumtyps dienen, für den Brandenburg eine besondere Verantwortung hat und die nicht in der Kulisse "Feuchtgebiete und Moore" liegen. Auf den Flächen ist auf eine wendende und lockernde Bodenbearbeitung zu verzichten und auf der entstandenen Grünlandfläche ist jegliche Stickstoffdüngung verboten. Die Beweidung ist dagegen erlaubt. Ackerflächen, die in Grünland umgewandelt werden, zählen ab Beginn des Verpflichtungszeitraumes zur Hauptbodennutzung Dauergrünland.

Bei der Maßnahme "Extensive Produktionsverfahren auf Ackerland innerhalb von Natura 2000-Gebieten"/ Bindung 2215 ist auf die Ausbringung mineralischer Stickstoffdüngemittel zu verzichten. Auf Flächen im Land Berlin ist ausschließlich die Bindung 2216 zuwendungsfähig.

### <span id="page-27-2"></span>**2.4.10 Förderprogramm 3220 "Kooperative Klimaschutz- und Biodiversitätsmaßnahmen"**

Im Rahmen dieses Förderprogramms sollen kooperative Maßnahmen zur Verbesserung des Klimaschutzes und der Biodiversität in der Landwirtschaft, die in besonderem Maße eine zukunftsorientierte und nachhaltige Entwicklung vorantreiben, gefördert und gemeinschaftlich von den Bewirtschaftenden umgesetzt werden.

Landwirtschaftliche Kooperativen stellen Zusammenschlüsse aus mindestens drei landwirtschaftlichen Einzelbetrieben dar, die zusammen in einem **abgegrenzten Projektgebiet** spezielle Agrarumwelt- und Klimamaßnahmen umsetzen und durch ein **Projektmanagement** koordiniert werden. Das Projektmanagement kann beispielsweise von Naturschutzvereinen, Landschaftspflege- oder Bauernverbänden übernommen werden.

**Im Vorfeld der ELER-Antragstellung** hat jede Kooperative ein sogenanntes **Fachkonzept** beim Ministerium für Landwirtschaft, Umwelt und Klimaschutz einzureichen. Das Fachkonzept stellt die geplanten Maßnahmen der Kooperative dar und wird durch das Landesamt für Umwelt auf seine klima- bzw. naturschutzfachliche Eignung geprüft. Frist für die Einreichung des Fachkonzeptes war der 15. September 2023. Wurde kein entsprechendes Fachkonzept fristgerecht eingereicht, ist eine Förderung im FP 3220 mit Verpflichtungsbeginn ab 1. Januar 2024 nicht möglich.

**Im Zuge der ELER-Antragstellung** stellen die Einzelbetriebe der Kooperative, die auf Antrag beim zuständigen Amt für Landwirtschaft eine **eigene BNR-ZD** erhält, Flächen zur Verfügung. Das Projektmanagement der Kooperative stellt den ELER-Antrag, und zwar mit derjenigen untenstehenden Bindung, welcher der flächenmäßig überwiegende Anteil der im Fachkonzept beschriebenen Maßnahmen zuzuordnen ist. Die Maßnahme kann demnach mit einer der folgenden Bindungen beantragt werden:

- 2221: Kooperative Biodiversitätsmaßnahmen
- 2222: Kooperative Klimaschutzmaßnahmen

Mit der BNR-ZD der Kooperative kann ausschließlich das FP 3220 beantragt werden.

Im FP 3220 werden nur Flächen gefördert, für welche die Mitglieder der Kooperative Einkommensgrundstützung (EGS, Beantragung mit dem Mai-Antrag 2024), erhalten.

### <span id="page-28-0"></span>**2.4.11 Förderprogramm 3230 "Bodenschutz – Anbau großkörniger Leguminosen"**

Gefördert wird die nachhaltige Bewirtschaftung von Ackerflächen durch den Anbau von großkörnigen Leguminosen. Die Maßnahme kann in Kombination mit der Ökoregelung 6 (Pflanzenschutzmittel-Verzicht) beantragt werden. Ökologisch wirtschaftende Betriebe sind von der Förderung ausgeschlossen.

Die Maßnahme kann mit folgender Bindung beantragt werden:

2231: Anbau großkörniger Leguminosen.

Der Förderung des Anbaus von großkörnigen Leguminosen ist auf die folgenden Nutzcodes (NC) beschränkt:

- NC 210 Erbsen (Markerbse, Schalerbse, Zuckererbse, Futtererbse, Peluschke),
- NC 211 Gemüseerbse (Markerbse, Schalerbse, Zuckererbse),
- NC 212 Platterbse,
- NC 220 Ackerbohne/ Puffbohne/ Pferdebohne/ Dicke Bohne,
- NC 221 Wicken (Pannonische Wicke, Zottelwicke, Saatwicke),
- NC 230 Lupinen (Süßlupine, weiße Lupine, blaue/ schmalblättrige Lupine, gelbe Lupine, Anden-Lupine),
- NC 240 Erbsen/Bohnen,
- NC 250 Gemenge Leguminosen/Getreide,
- NC 22 Linsen,
- NC 330 Sojabohnen,
- NC 635 Gartenbohne (Gartenbohne, Buschbohne, Stangenbohne, Feuerbohne, Prunkbohne),
- NC 645 Kichererbsen.

Bei der Aussaat von Gemengen großkörniger Leguminosen und Getreide (NC 250) muss der Gewichtsanteil bei den großkörnigen Leguminosen mindestens 60 % an der Aussaatmenge betragen. Gemenge mit einem kleineren Leguminosenanteil werden nicht als großkörnige Leguminose im Rahmen dieser Maßnahme anerkannt.

Eine Ausbringung von Düngemitteln mit wesentlichen Gehalten an Stickstoff ist bis zu 30 kg N/ ha zur Bestandsetablierung zulässig.

Die Bindung 2231 ist auch auf Flächen im Land Berlin zuwendungsfähig.

## <span id="page-28-1"></span>**2.5 Mindestanforderungen an die schlagbezogene Dokumentation (Schlagkartei, Weidetagebuch)**

Als Mindestanforderungen sind nachfolgende Angaben erforderlich:

- Parzellenbezeichnung (Parzellennummer, Feldblock, ggf. Parzellenname),
- Name des Förderprogramms,
- Aussaattermin, Saatgutmischung Nachweis der Verwendung des vorgeschriebenen Saatgutes, Rechnung, Etikett, Rückstellprobe (beim Förderprogramm 890),
- Bodenbearbeitungs- und Pflegemaßnahmen (Termine, Arbeitsgänge),
- organische und mineralische Düngung (Termin, Art, Menge oder keine Anwendung kenntlich machen),
- Pflanzenschutzmaßnahmen (Termin, Präparat, Menge oder keine Anwendung kenntlich machen),
- Ernte (Termin, Art des Ernteguts, Erntemengen).

Bei Dauerkulturen (einschließlich Streuobstbeständen) ist zusätzlich aufzuführen:

- Anzahl der ertragsfähigen Bäume und / oder Reihen- und Pflanzabstand,
- Rodungs- oder Ersatzmaßnahmen.

Bei Beweidung ist zusätzlich aufzuführen

- Tierart und Anzahl gemäß betrieblichem Tierbestandsnachweis,
- Auf- und Abtriebstermine.

Im Bestandsregister sind Tierzahlen sowie Zugangs- und Abgangsdaten zu dokumentieren. Die Bestandsregister und Schlagdokumentationen können auch elektronisch geführt werden.

#### **Die Schlagdokumentation ist auch nach Ablauf des jeweiligen Jahres für die Dauer der Verpflichtung (5 Jahre) aufzubewahren.**

Eine Musterschlagkartei ist im Reiter "Antragsverfahren" der weiterführenden Informationen des nachfolgenden Links abrufbar:

<https://mluk.brandenburg.de/mluk/de/service/foerderung/landwirtschaft/foerderung-kulturlandschaftsprogramm/>

## <span id="page-30-0"></span>**2.6 Tierbestand ELER**

Jede antragstellende Person, die Tiere hält, muss Angaben zum Tierbestand machen. Der Tierbestand ist als Jahresdurchschnittsbestand mit und ohne Pensionstiere zu erfassen. Hierzu wird jeweils der Mittelwert aus 13 Stichtagen vom 31. Dezember 2022 bis 31. Dezember 2023 berechnet. Zusätzlich ist der bundesweite voraussichtliche Durchschnittstierbestand in Stück (inklusive Pensionstiere) für das Jahr 2024 anzugeben.

Die Anlage "Tierbestand ELER" befindet sich im Dokumentenbaum unter "Weitere Angaben - Tiere". Die gefüllte Anlage ist **vom 03. Januar 2024 bis zum 13. Januar 2024** mit dem WebClient einzureichen.

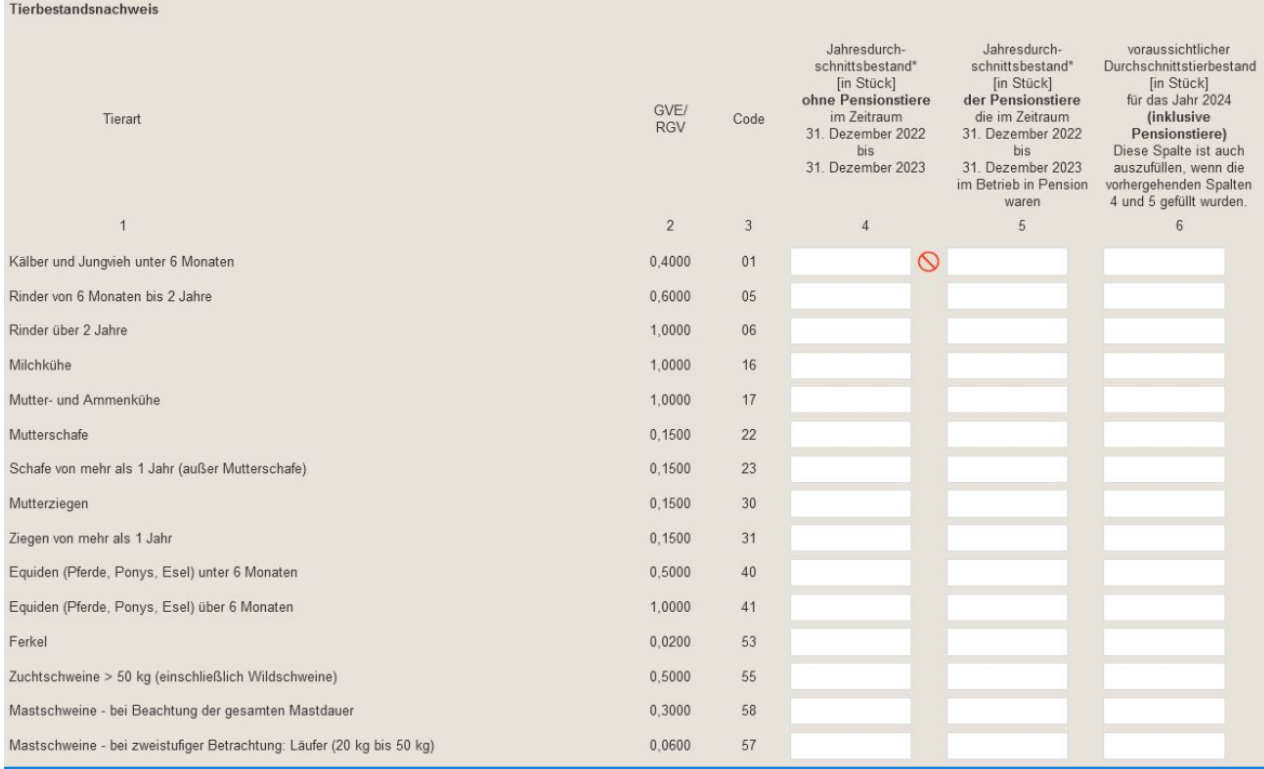

*Ansicht im WebClient*

Die Angaben zum Tierbestand werden mit der HIT-Datenbank abgeglichen. Für die Überprüfung der Tierbesatzgrenzen wird in der HIT-Datenbank der Faktor "Umweltprogramme 0,4 / 0,6 / 1,0 (Sachsen, NRW, BB, BE)" verwendet.

## <span id="page-31-0"></span>**3 Antragssoftware WebClient**

Für die Anmeldung in der Antragssoftware für Brandenburg und Berlin bestehen für die ELER-Antragstellung 2024 **zwei verschiedene Möglichkeiten der Anmeldung**. Sie können sich einerseits wie bisher mit Ihrer Betriebsnummer **(BNR-ZD)** und Ihrer persönlichen Identifizierungsnummer zur ZID **(ZID-PIN)** anmelden, daneben ist eine Anmeldung mit einer sogenannten **Zwei-Faktor-Authentifizierung** möglich ("**Authega**-Verfahren"). Die Anmeldung über die Zwei-Faktor-Authentifizierung erfordert zwei unabhängige Komponenten: eine Softwarezertifikatsdatei und ein Passwort.

Wie Sie sich bei "Authega" registrieren und somit Ihre Zertifikatsdatei erhalten, erfahren Sie in einer gesonderten Hinweisbroschüre unter nachfolgendem Link:

<https://lelf.brandenburg.de/sixcms/media.php/9/authega-Hilfestellung-fuer-Antragstellende.pdf>

Perspektivisch wird die Anmeldung mit der Zwei-Faktor-Authentifizierung obligatorisch. Für die ELER-Antragstellung 2024 sind jedoch beide oben genannten Verfahren möglich. **Nachfolgend wird daher die Anmeldung mit BNR-ZD und ZID-PIN beispielhaft beschrieben.**

Die Antragssoftware (WebClient) finden Sie unter:

<https://www.agrarantrag-bb.de/>

## <span id="page-31-1"></span>**3.1 Vergabe BNR-ZD und ZID[-PIN](https://www3.zi-daten.de/ads-adress.html#PIN)**

Neuantragstellende Personen (erstmalige Anmeldung im WebClient) müssen sich zu Beginn des Antragsverfahrens an die für sie **örtlich zuständige Landwirtschaftsbehörde** wenden (in Brandenburg: die Ämter für Landwirtschaft in den Landkreisen; in Berlin: das LELF, Referat L1), um erfasst werden zu können. Vorher ist keine Anmeldung im WebClient möglich. Diese Stelle ist zuständig für die Registrierung von Betrieben, die Ausgabe von Betriebsnummern, Zuordnung von Betriebstypen und Eigenschaften wie z.B. Betriebsinhabereigenschaft oder Änderung von Name und Anschrift.

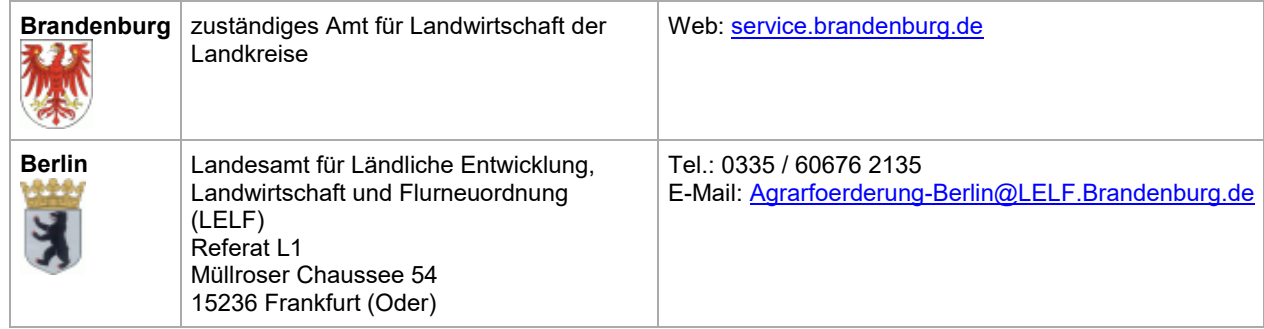

Keine antragstellende Person (natürliche Person, juristische Person, Vereinigung von natürlichen oder juristischen Personen unabhängig von der Rechtsform) darf mehr als eine BNR-ZD besitzen und darf für die Beantragung von Förderprogrammen im Rahmen der EU-Agrarförderung mehr als einen Betrieb besitzen. Besitzt eine antragstellende Person mehrere BNR-ZD oder mehrere Betriebe, liegt der Verdacht der Schaffung künstlicher Voraussetzungen für die Beihilfegewährung vor, was entsprechend geprüft wird und ggf. sanktioniert werden kann. Wenden Sie sich in Zweifelsfällen vor Antragseinreichung an Ihre zuständige Landwirtschaftsbehörde.

Die **ZID-PIN** für neu antragsstellende Personen mit Betriebssitz in Brandenburg und Berlin wird vom **Landeskontrollverband (LKV) Berlin-Brandenburg eV** vergeben. Diese ist nach dem Erhalt 28 Tage gültig und muss innerhalb dieser Zeit geändert werden. Die neuerstellte ZID-PIN ist im Anschluss 400 Tage gültig. Abgelaufene ZID-PIN's können selbstständig geändert werden. Sofern die erhaltene ZID-PIN Ihnen nicht mehr bekannt ist bzw. nicht mehr funktioniert, wenden Sie sich an den LKV Brandenburg eV:

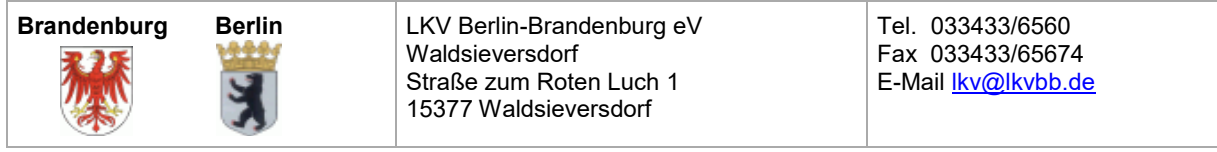

Zur Beantragung einer neuen ZID-PIN nutzen Sie die **Antragsformulare** (z.B. "Antrag für ZID-PIN (Brandenburg)") des LKV Berlin-Brandenburg eV:

#### <https://www.lkvbb.de/formulare>

Bitte beantragen Sie die neue ZID-PIN **rechtzeitig**. Beachten Sie die Bearbeitungszeit von mehreren Arbeitstagen im LKV, anschließend erhalten Sie die ZID-PIN auf dem Postweg.

#### <span id="page-32-0"></span>**3.2 Anmeldung und Hinweise zum Antragsprogramm**

Prüfen Sie im Vorfeld der Antragstellung die Gültigkeit Ihrer ZID-PIN, indem Sie sich mit Ihrer BNR-ZD und ZID-PIN auf der ZID anmelden. Sofern die Gültigkeit der PIN abgelaufen ist, ändern Sie diese auf der ZID und melden sich anschließend mit Ihrer BNR-ZD und der neuen ZID-PIN im WebClient an. Eine Änderung der ZID-PIN im WebClient ist nicht möglich. Nach der Eingabe der BNR-ZD und der ZID-PIN können Sie den aktuellen Antrag bearbeiten und ältere Anträge einsehen.

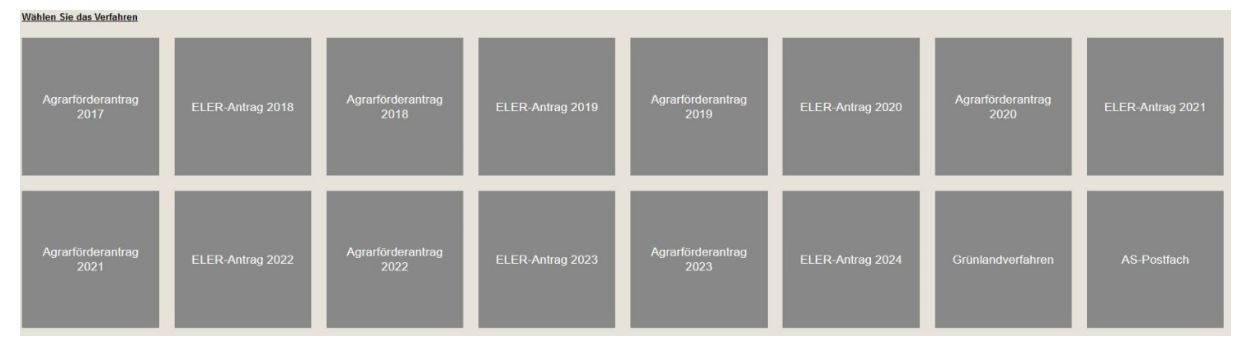

*Ansicht im WebClient*

Mit der Möglichkeit der Auswahl des jeweiligen Antrags können Sie die Antragsdaten aus vorherigen Antragstellungen noch einmal einsehen und sich ggf. nachträglich Daten sichern. Nach der Anmeldung zu einem bereits früher gestellten Antrag erhalten Sie Einsicht in den letzten eingereichten Stand Ihrer Daten (Formulare/ Flächen). Sie können auch noch eine neue Flächenversion anlegen und eine weitere Bearbeitung Ihrer Flächen vornehmen (z.B. um eine Parzellengeometrie zu korrigieren oder neu zu erfassen, welche Sie dann mit den Shape-Dateien aus dem erneuten "Flächenexport" der zuständigen Landwirtschaftsbehörde übergeben).

Nach der Programmanmeldung erscheint die Programmoberfläche mit den Auswahlmöglichkeiten:

- Dokumentenbaum,
- Dokumentenliste,
- Meldungen,
- $\bullet$  Infofenster  $\overline{0}$ .
- Nachrichtenfunktion/ Aktuelle Neuigkeiten  $\circledast$ ,
- Ampelanzeige externe Dienste (technische Verfügbarkeit)
- Speichern.
- Drucken,
- Einreichen,
- Historie,
- Nutzungsnachweis (NN),
- Geographischen Informationssystems (GIS) und
- Abmelden.

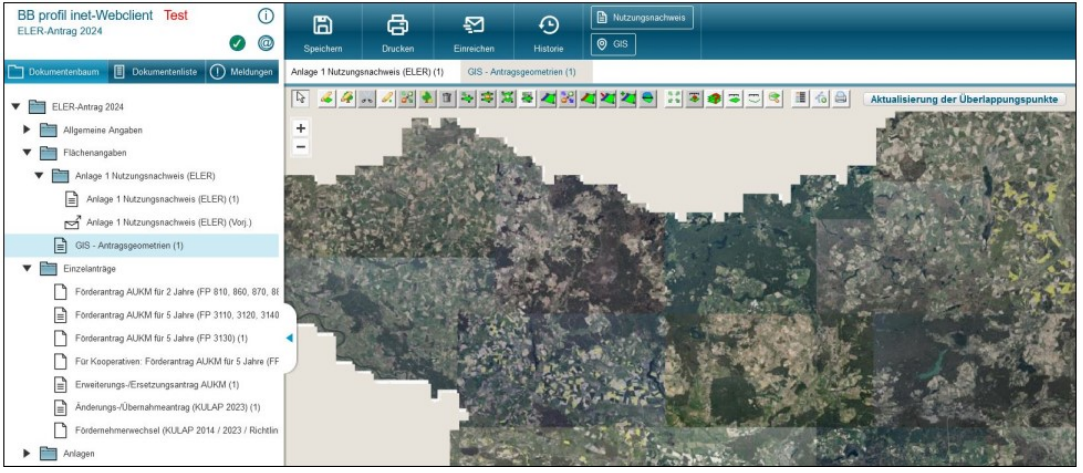

*Ansicht im WebClient*

Der Dokumentenbaum ist in verschiedene Ordner gegliedert, in denen sich alle elektronischen Formulare, PDF-Anlagen zur Beantragung sowie aktuelle Hinweisbroschüren zur Antragstellung befinden.

## <span id="page-33-0"></span>**3.3 Anmeldung für antragstellende Personen mit Betriebssitz in einem anderen Bundesland**

Für die Anmeldung im WebClient für Flächen in Brandenburg und Berlin benötigen Sie Ihre **vom Betriebssitzland vergebene** Betriebsnummer **(BNR-ZD)** und **ZID-PIN.** Vor der erstmaligen Anmeldung im WebClient müssen Sie freigeschaltet werden. Nehmen sie dazu Kontakt mit der für Sie in Brandenburg und Berlin örtlich zuständigen Landwirtschaftsbehörde auf. Dort werden Ihre Stammdaten zur Registrierung erfasst. Zur leichteren Datenerfassung übergeben Sie der in Brandenburg bzw. Berlin örtlich für Sie zuständigen Landwirtschaftsbehörde einen Stammdatenausdruck Ihres Betriebssitzlandes. Nach der Registrierung können Sie sich im WebClient anmelden.

Sofern diese ZID-PIN Ihnen nicht mehr bekannt bzw. nicht mehr gültig ist, wenden Sie sich an die zuständige Stelle für die Vergabe der ZID-PIN für ihr Betriebssitzland. Die zuständigen Stellen der Bundesländer sowie Informationen zum jeweiligen Antragsverfahren finden Sie unter folgendem Link:

<http://www.zi-daten.de/gsaa-adress.html>

### <span id="page-33-1"></span>**3.4 Anmeldung als Mitbenutzer**

Es besteht die Möglichkeit, Mitbenutzer zur BNR-ZD mit eigenem Login (PIN) zu verwenden.

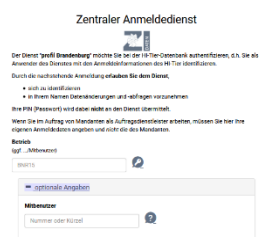

*Ansicht im WebClient*

### <span id="page-33-2"></span>**3.5 Anmeldung als Berater oder Beraterin**

Es besteht die Möglichkeit, sich auf der Anmeldeseite als Berater/ Beraterin anzumelden, um den Agrarförderantrag für Mandanten und Mandantinnen zu bearbeiten. Dafür muss der Berater/ die Beraterin selbst eine BNR-ZD inklusive PIN auf der ZID haben und die antragstellende Person muss für den Berater/ die Beraterin eine Vollmacht auf der ZID eingerichtet haben. Nähere Informationen hierzu finden Sie unter:

<https://lelf.brandenburg.de/lelf/de/service/foerderung/agrarfoerderantrag/>

Verwenden Sie zur Anmeldung im WebClient die Auswahl "Antragsteller/ Bevollmächtigter" über den Button "BNR-ZD und PIN (ZID)". Anschließend werden die Login-Daten des Beraters bzw. der Beraterin eingetragen (BNR-ZD und PIN, ggf. auch ein Mitbenutzer bzw. eine Mitbenutzerin des Beratungsunternehmens). Wenn Sie bei der Antragsauswahl "Ich bin ein Berater..." ankreuzen, erscheint ein neues Auswahlfeld. Dieses enthält die BNR-ZDs von antragstellenden Personen, für welche eine entsprechende **Vollmacht auf der ZID** vorliegt. Wählen Sie nun einen Mandanten oder eine Mandantin und den zu bearbeitenden Antrag aus:

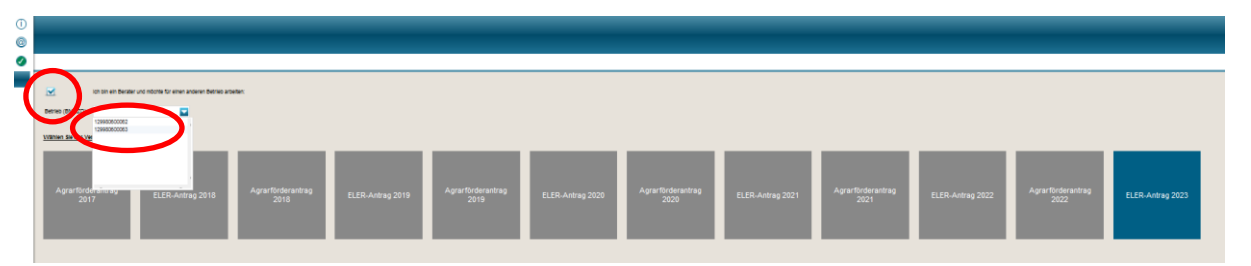

*Ansicht im WebClient*

Befinden Sie sich im Antrag eines Mandanten oder einer Mandantin, können Sie über die Auswahlliste, ohne erneute Ab- und Anmeldung, direkt zum Antrag eines anderen Mandanten bzw. einer anderen Mandantin wechseln. **Vor dem Wechsel** ist es wichtig, den **letzten Arbeitsstand** zu **speichern**.

|                |                                                    |                     | Egal<br><b>Alles</b> |          |
|----------------|----------------------------------------------------|---------------------|----------------------|----------|
| <b>Histori</b> | 129600200001-<br>129600240001-                     | $\hat{\phantom{a}}$ | 129600240002         | Abmelden |
|                | 129600240002 - Egal<br>129600320001 - Resi Gnation |                     |                      |          |
|                | 129600320002 - Anni Mation<br>129600450001 - Pepsi |                     |                      |          |

*Ansicht im WebClient*

Die antragstellende Person (die von Ihnen bearbeitete BNR-ZD) kann sich kurz nach Ihnen im WebClient anmelden und mit dem Status "lesender Zugriff" ihre Bearbeitung des Antrags am PC mitverfolgen. Hierzu ist ein regelmäßiges neu Laden aufseiten des lesenden Zugriffs notwendig (Aktualisieren der Browseranzeige).

Somit besteht ein weiterer Vorteil der Berateranmeldung darin, dass die antragstellende Person gemeinsam mit dem Berater/ der Beraterin den Antrag bearbeiten kann.

Ein mögliches Vorgehen wäre, dass sich der Berater bzw. die Beraterin zuerst im WebClient anmeldet (mit der Berateranmeldung) und das Original des Antrags öffnet. Die beratende Person hat damit "schreibenden Zugriff" auf den Antrag des Mandanten bzw. der Mandantin und kann Änderungen speichern. Die antragstellende Person meldet sich danach an und hat den "lesenden Zugriff" (Speichern ist nicht möglich, alle anderen Funktionalitäten sind vorhanden).

Um die Aktionen des Beraters/ der Beraterin mitzuverfolgen, ist ein regelmäßiges Neu Laden der Seite notwendig. Im Browser Mozilla Firefox erfolgt dies über  $\boxed{e}$  dieses Zeichen oben links in der

 $\widehat{(-)}$   $\rightarrow$   $\widehat{C}$   $\widehat{w}$ Browseransicht.

Wenn sich der Berater/ die Braterin zum Ende der Bearbeitung (vor dem Einreichen) vor der antragstellenden Person vom Antrag abmeldet, erhält die antragstellende Person automatisch den schreibenden Zugriff.

*Achtung:* Um verlustlos weiterzuarbeiten oder ggf. einzureichen, ist dringend der Button "**Aktuelle Antragsdaten laden**" zu verwenden. Nur so ist eine **vollständige Aktualisierung** des Antrags mit dem letzten Stand des Beraters/der Beraterin gesichert. Im Browser Morzilla Firefox, nach dem Betätigung des Buttons, werden Sie gefragt, ob Sie die Seite verlassen möchten. Dem müssen Sie zustimmen und "Seite verlassen" auswählen. Anschließend öffnet sich der Antrags wieder. Eine erneute Anmeldung ist nicht notwendig.

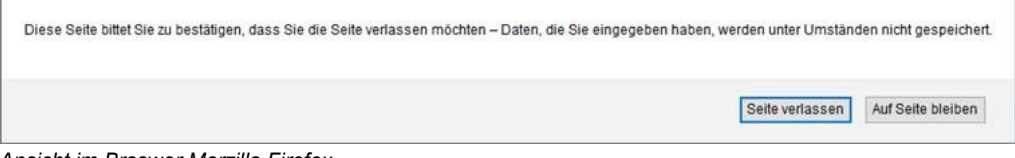

*Ansicht im Broswer Morzilla Firefox*

Bei der Auswahl "**Trotzdem weiterarbeiten**" ist der Arbeitsstand der antragsstellenden Person der weiterhin verwendete, d.h., der **letzte** aktuelle **Stand des Beraters/ der Beraterin** wird dadurch wieder zurückgesetzt und **geht verloren**.

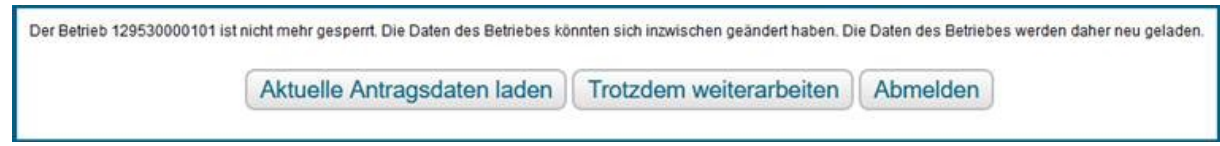

*Ansicht im WebClient*

Es ist auch möglich, das **"Abmelden"** zu nutzen und sich anschließend wieder neu anzumelden.

## <span id="page-36-0"></span>**3.6 Einsicht in den Antrag (Support)**

#### **Durch die zuständige Landwirtschaftsbehörde**

Sofern Sie die Einsicht in Ihren Antrag durch eine Mitarbeiterin bzw. einen Mitarbeiter Ihrer zuständigen Landwirtschaftbehörde wünschen, müssen Sie dieser Person Ihre BNR-ZD sowie den betreffenden Antrag mitteilen.

Dem Einsichtnehmenden werden die Antragsdaten zur Ansicht geladen (**lesender Zugriff**). Der Antrag stellt sich genau so dar wie für Sie selbst. Der Einsichtnehmende sieht den **zuletzt** – vor der Anmeldung – **gespeicherten Stand** des Antrages und kann in seiner Ansicht des Antrages Änderungen in den Formularen/ im GIS vornehmen. Diese Änderungen sind aber nur lokal in seinem Browser vorhanden. Ein **Speichern von geänderten Antragsdaten durch den Einsichtnehmenden ist ausgeschlossen**.

#### **Durch den technischen Support**

Die Einsicht in Ihren Antrag durch eine Mitarbeiterin bzw. einen Mitarbeiter des technischen Supports wird über E-Mail mit einmaligem TAN-Verfahren realisiert. Melden Sie sich im WebClient an, öffnen Sie das Infofenster und klicken Sie anschließend den Button "**Support"**, um die Einsichtnahme freizugeben. Die erzeugte TAN, Ihre BRN-ZD und eine Beschreibung des Problems teilen Sie über die E-Mail "hotline bb.profil-inet@data-experts.de" mit. Die erstellte **TAN** ist ab dem Zeitpunkt der Erstellung **für 20 Stunden gültig** (kann in dieser Zeit mehrfach genutzt werden).

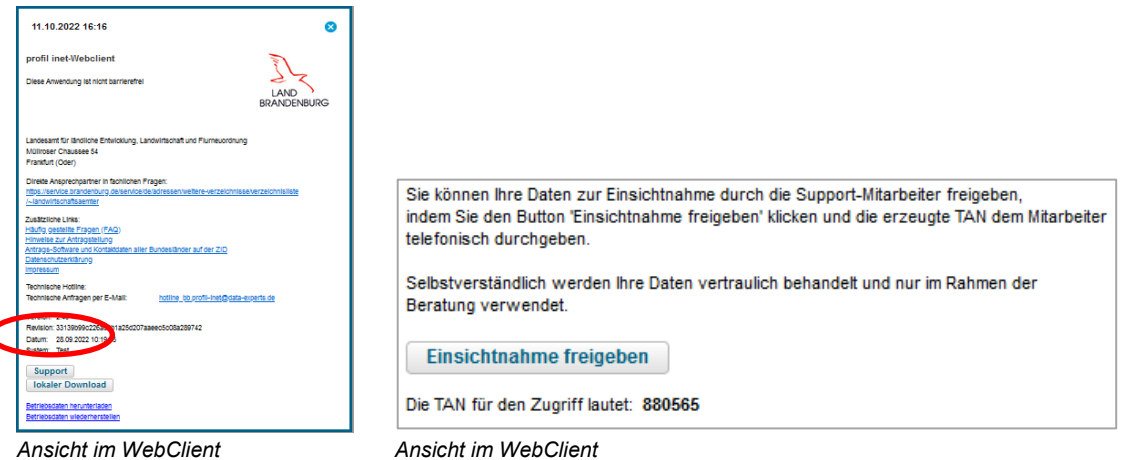

Dem Einsichtnehmenden werden die Antragsdaten zur Ansicht geladen (**lesender Zugriff**). Der Antrag stellt sich genau so dar, wie für Sie selbst. Der Einsichtnehmende sieht den **zuletzt** – vor dem Erzeugen der TAN – **gespeicherten Stand** des Antrages. Auch hier ist das **Speichern des Einsichtnehmenden ausgeschlossen**.

### <span id="page-36-1"></span>**3.7 ELER-Antrag einreichen**

Mit der Einreichfunktion werden die erfassten Daten elektronisch an die zuständige Landwirtschaftsbehörde übermittelt. Bei Klick auf den Button **Einreichen** erfolgt ein letztmaliges Speichern und Sie werden durch den Einreichvorgang geführt.

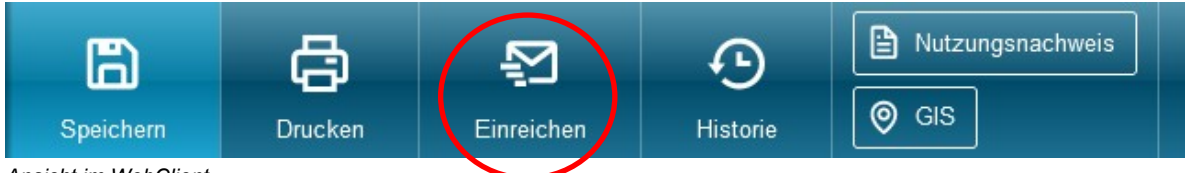

*Ansicht im WebClient*

Der Einreichvorgang umfasst insgesamt **sechs Schritte** und endet mit dem Ausdruck des Datenbegleitscheins, welcher nach jedem Einreichvorgang ausgedruckt und unterschrieben an die für Sie zuständige Landwirtschaftsbehörde gesendet werden muss. Während des Einreichprozesses werden Sie ggf. auf Fehler in den Formularen hingewiesen. Sie können während des Einreichens jederzeit zur Bearbeitung zurückkehren. Neben der Einreichung des kompletten Antrages können auch einzelne Dokumente nachgereicht werden. Dabei werden die Versionen der nachgereichten Versionen hochgezählt.

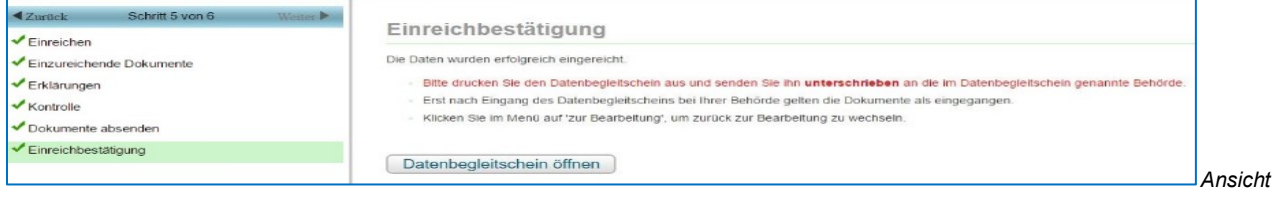

<span id="page-37-0"></span>*im WebClient*

### **3.8 Eingereichte Dokumente anzeigen (Historie)**

Sie können sich über das Symbol **Historie** alle Einreichvorgänge und die dazugehörigen Dokumente zu einem späteren Zeitpunkt noch einmal anzeigen lassen und herunterladen.

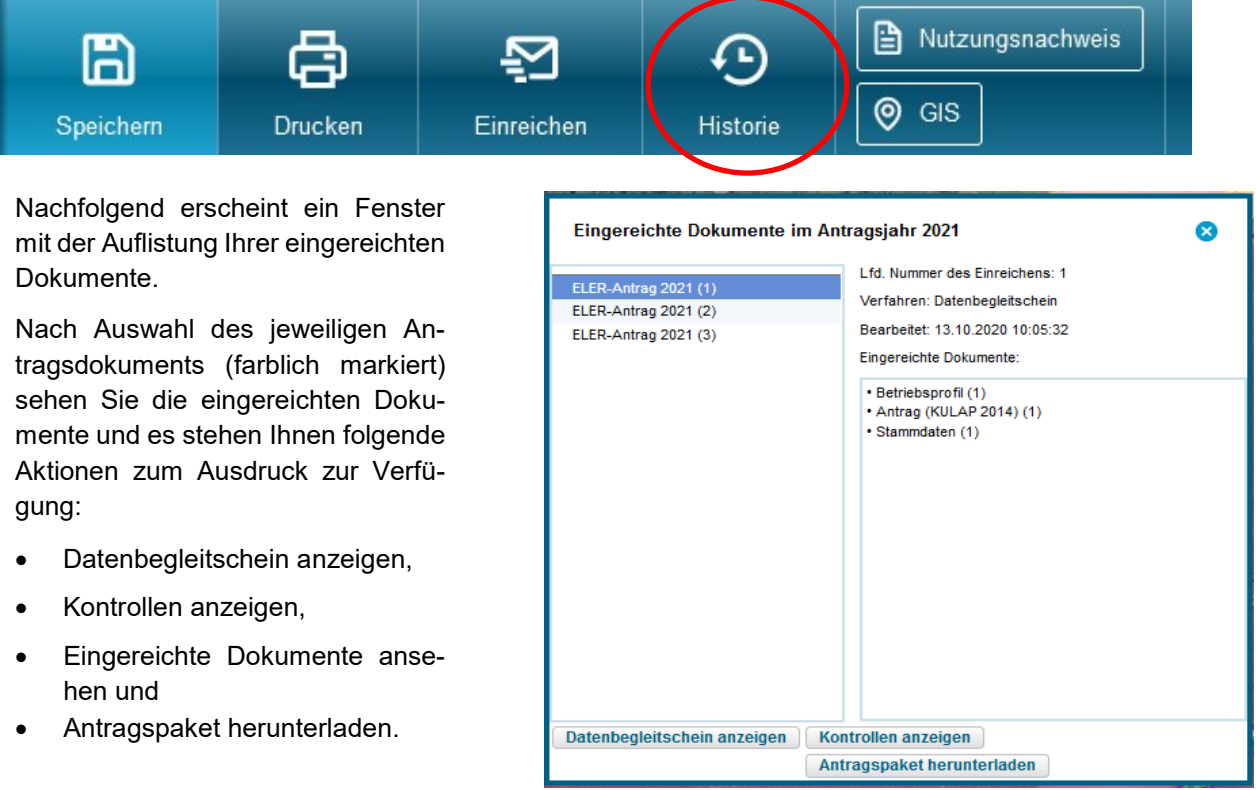

 *Ansicht im WebClient*

Zu jedem Einreichvorgang können Sie nachträglich den **Datenbegleitschein anzeigen** lassen und ausdrucken. Ebenfalls können Sie eine Übersicht der **Kontrollen anzeigen** lassen, in welcher alle Kontrollen (Datenkontrolle) ausdruckt werden können. Wenn Sie antragsrelevante Fehler feststellen, müssen Sie eine korrigierte (weitere) Version der betroffenen Formulare einreichen. Wenn die hier angezeigten Kontrollergebnisse Ihrer Meinung nach nicht richtig sind, dienen sie als Unterstützung bei Rückfragen. Im Menüpunkt **Antragspaket herunterladen** können Sie Ihre Antragspakete mit allen Dokumenten als ZIP-Datei herunterladen. Vor dem Klick auf "Antragspaket herunterladen" muss das entsprechende Antragspaket in der linken Spalte markiert sein. In dem Antragspaket sind die Flächennachweise im Excel-Format (inklusive xml-Format, z. B. für die Weiterbearbeitung in einer Schlagkartei) und die eingereichten Formulare als PDF-Datei enthalten.

## <span id="page-38-0"></span>**3.9 Stammdaten**

Als Pflichtangaben für die Antragstellung werden von Ihnen die nachfolgenden Stammdaten benötigt:

- Name oder Firma einschließlich Rechtsform,
- Geburtsdatum (bei natürlichen Personen) oder Gründungsdatum,
- Betriebsnummer, Anschrift des Betriebssitzes, Kommunikationsverbindungen,
- Bankverbindung des Betriebsinhabers/ der Betriebsinhaberin,
- Umsatzsteuer-ID-Nummer oder persönliche Steueridentifikationsnummer bzw. Steuernummer für Einkommens-/ Körperschaftssteuer,
- das zuständige Finanzamt,
- zuständige(s) Behörde/ Amt,
- Angaben zu den Betriebsstätten (u.a. die nach § 26 der Viehverkehrsordnung vergebenen Registriernummern dieser Betriebsstätten),
- Beteiligte am Betrieb.
- Bevollmächtigte: Name und Anschrift der bevollmächtigten Person und
- Verantwortliche(r) Leiter(in) bzw. Vertretungsbefugte(r) des Betriebes, falls abweichend.

Bitte kontrollieren Sie die vorgedruckten Betriebsangaben und korrigieren ggf. falsche Angaben.

#### <span id="page-38-1"></span>**3.10 Betriebstätten**

**Alle** für Ihre Betriebstätten **vorhandenen Registriernummern** des Betriebes nach § 26 Viehverkehrsverordnung (ViehVerkV) sind unbedingt **anzugeben**, auch wenn sich die Betriebstätten außerhalb von Brandenburg und Berlin befinden. Wurden Ihnen mehrere Registriernummern nach der Viehverkehrsverordnung zugeordnet oder bewirtschaften Sie mehrere Betriebstätten, tragen Sie die Daten zu den weiteren Betriebstätten in die Tabelle ein und geben an, welche Betriebstätte die **Hauptbetriebstätte** ist.

#### <span id="page-38-2"></span>**3.11 Beteiligte**

Sind mehrere Personen an dem antragstellenden Betrieb beteiligt, sind die Personen als Beteiligte aufzuführen. Änderungen der Beteiligten sind nur möglich, sofern ggf. aus einer juristischen Person oder einer Personenvereinigung einzelne Beteiligte ausscheiden. Bei hinzutretenden Personen wenden Sie sich bitte an die zuständige Landwirtschaftsbehörde bezüglich der Stammdatenänderung.

#### <span id="page-38-3"></span>**3.12 Bevollmächtigte**

Bevollmächtigte der antragstellenden Person sind in das Formular aufzunehmen, sofern diese befugt sind, im Namen des Betriebsinhabers bzw. der Betriebsinhaberin Anträge auf Fördermaßnahmen für das Agrarförderantragsverfahren zu stellen und gegenüber der zuständigen Landwirtschaftsbehörde erforderliche Erklärungen abzugeben. In diesen Fällen ist die bevollmächtigte Person einzutragen.

Der Personenkreis, der im Rahmen der Beratung an der Agrarförderantragstellung ohne entsprechende Vollmacht der betriebsinhabenden Person nur mitgewirkt hat, ist nicht einzutragen, da in solchen Fällen nur die betriebsinhabende Person erforderliche Unterschriften leisten bzw. notwendige Erklärungen abgeben kann. Hierzu zählen die Hinweise und Erklärungen zu Rechts-, Kontroll- und Strafvorschriften, sowie zur Datenverarbeitung, zur Datenweitergabe und zur Flächennutzung sowie der Anzeige von Abtretungserklärung und Kenntnisnahme der Veröffentlichung des Begünstigten im Rahmen der Transparenz.

#### <span id="page-38-4"></span>**3.13 Verpflichtungserklärungen**

Beachten Sie die Erläuterungen und rechtlichen Hinweise vor der Abgabe Ihres Antrages, deren Einhaltung Sie mit Ihrer Unterschrift bestätigen. Beachten Sie auch die Hinweise zum Datenschutz und zur Veröffentlichung der Empfänger, einschließlich der gewährten Förderbeträge.

## <span id="page-39-0"></span>**Anhang 1: Prüfhinweise Amt-Meldungen (Übersicht der Hinweise zu Ihren Vorjahresflächen)**

Ab der ELER-Antragstellung 2024 gibt es ein separates Formular zur Anzeige von Prüfhinweisen. Alle anderen Informationen zu den Flächen erhalten die Antragstellenden im Info-Nutzungsnachweis.

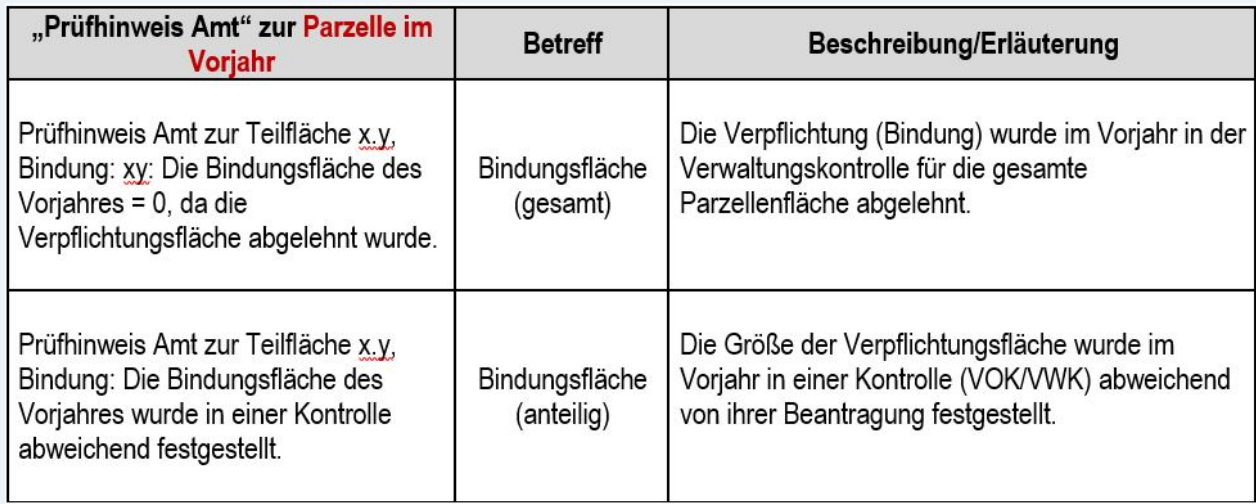

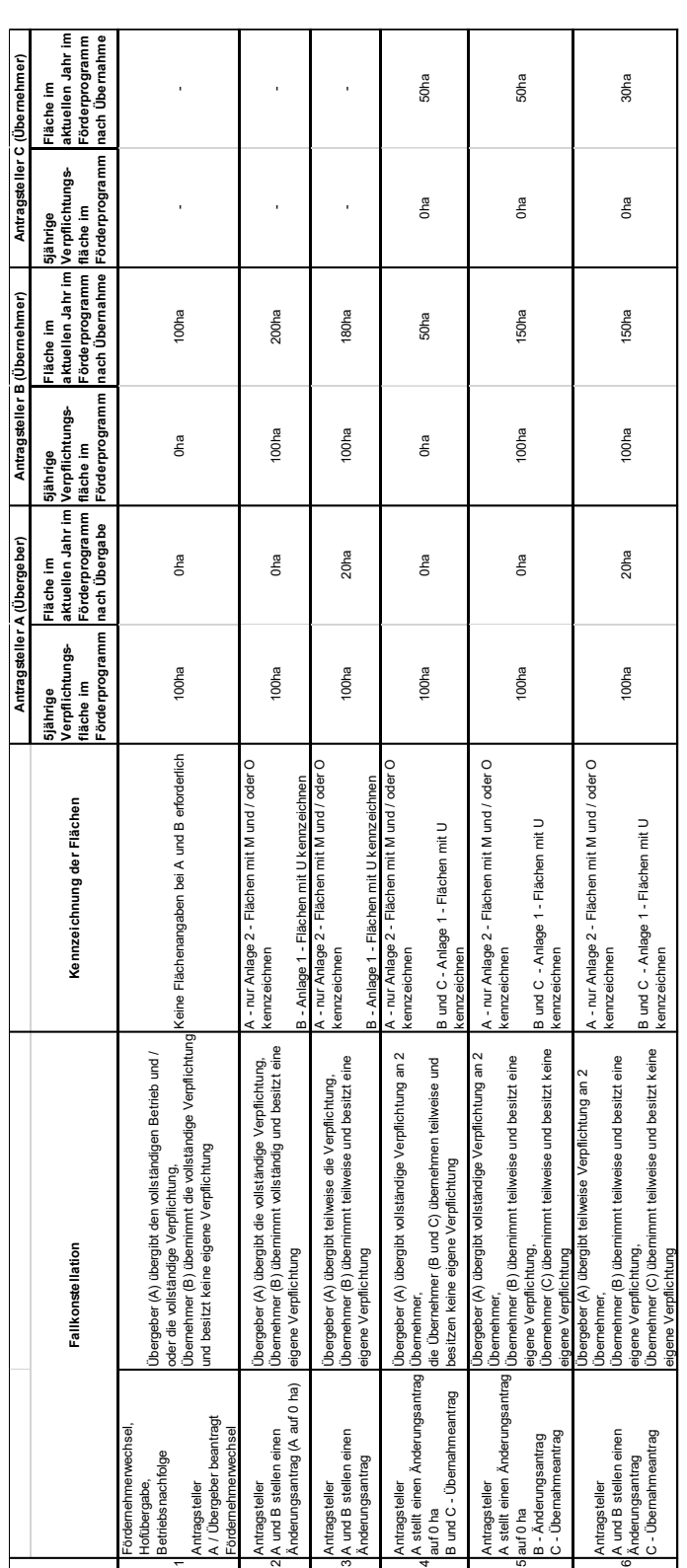

## <span id="page-40-0"></span>**Anhang 2: Tabelle mit Fallbeispielen zu Fördernehmerwechseln, Änderungsanträgen und Übernahmeanträgen**